# UNIVERSIDADE TECNOLÓGICA FEDERAL DO PARANÁ DAINF - DEPARTAMENTO ACADÊMICO DE INFORMÁTICA CURSO DE BACHARELADO EM SISTEMAS DE INFORMAÇÃO

JORGE LUIZ DOS SANTOS RAMOS JUNIOR

# **ESTUDO COMPARATIVO DE TÉCNICAS DE DETECÇÃO DO ESPELHO NASAL DE BOVINOS**

TRABALHO DE CONCLUSÃO DE CURSO

CURITIBA 2019

# JORGE LUIZ DOS SANTOS RAMOS JUNIOR

# **ESTUDO COMPARATIVO DE TÉCNICAS DE DETECÇÃO DO ESPELHO NASAL DE BOVINOS**

Proposta de Trabalho de Conclusão de Curso apresentado ao Curso de Bacharelado em Sistemas de Informação da Universidade Tecnológica Federal do Paraná, como requisito parcial para a obtenção do título de Bacharel.

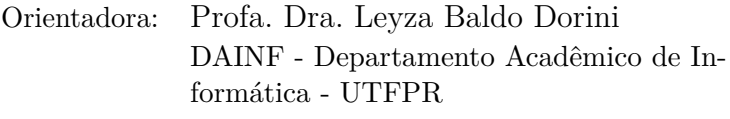

Coorientador: Prof. Dr. Ricardo Dutra da Silva DAINF - Departamento Acadêmico de Informática - UTFPR

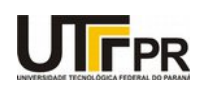

\_\_\_\_\_\_\_\_\_\_\_\_\_\_\_\_\_\_\_\_\_\_\_\_\_\_\_\_\_\_\_\_\_\_\_\_\_\_\_\_.

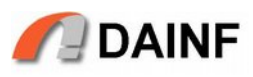

# **TERMO DE APROVAÇÃO**

# **"ESTUDO COMPARATIVO DE TÉCNICAS DE DETECÇÃO DO ESPELHO NASAL DE BOVINOS"**

por

# **"Jorge Luiz dos Santos Ramos Junior"**

Este Trabalho de Conclusão de Curso foi apresentado no dia **16** de **dezembro** de **2019** como requisito parcial à obtenção do grau de Bacharel em Sistemas de Informação na Universidade Tecnológica Federal do Paraná - UTFPR - Câmpus Curitiba. O(a)(s) aluno(a)(s) foi(ram) arguido(a)(s) pelos membros da Banca de Avaliação abaixo assinados. Após deliberação a Banca de Avaliação considerou o trabalho

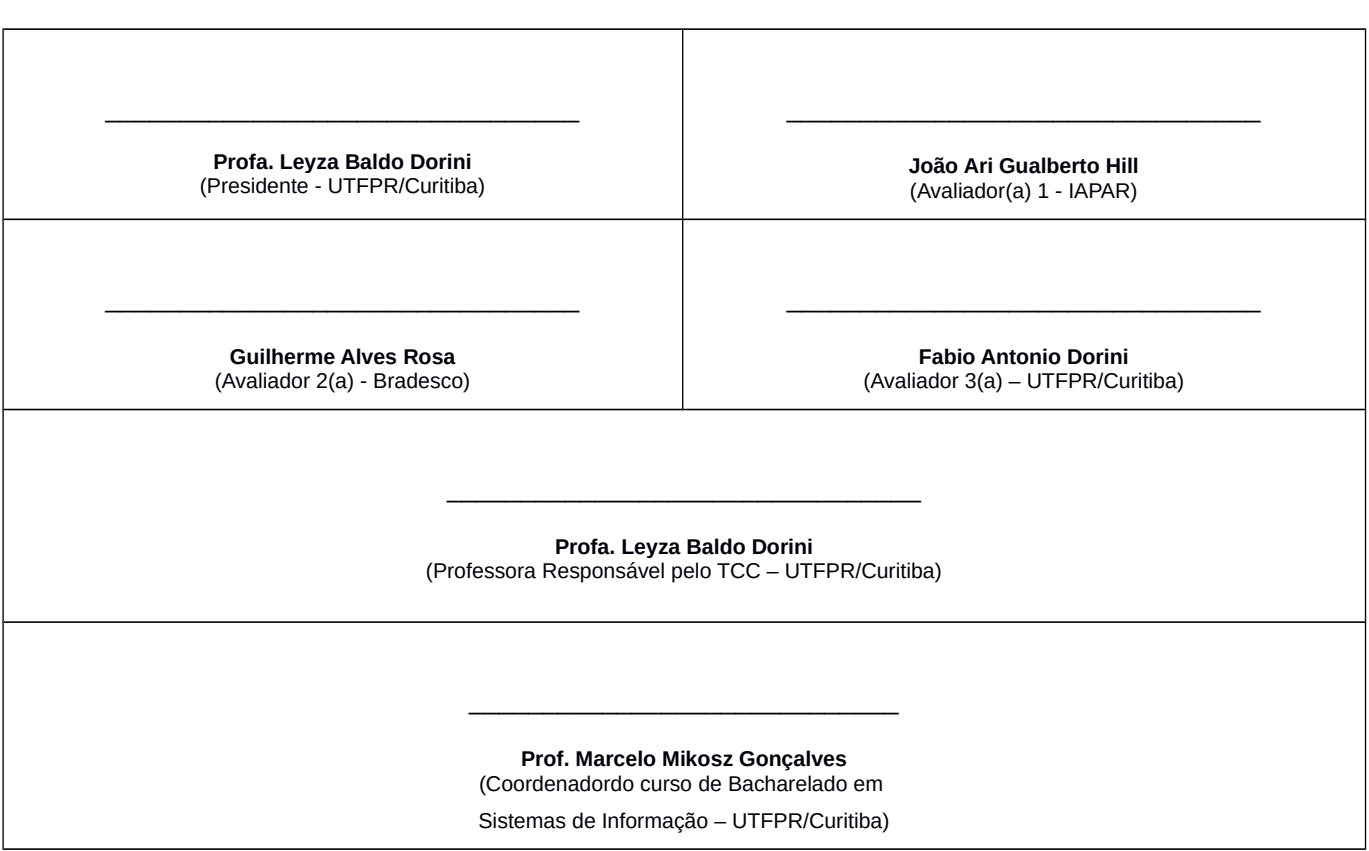

"A Folha de Aprovação assinada encontra-se na Coordenação do Curso.

## **AGRADECIMENTOS**

Agradeço ao Instituto Agronômico do Paraná (IAPAR) por providenciar esta oportunidade de pesquisa, grandes quantidades de imagens e oportunidade de estágio em boas condições.

Aos meus orientadores, Profa. Dra. Leyza Baldo Dorini e Prof. Dr. Ricardo Dutra da Silva, pela paciência, confiança, revisões e por sempre responder minhas dúvidas. Quaisquer erros ainda presentes neste texto são de responsabilidade do autor.

Ao Prof. Dr. Rodrigo Minetto por compartilhar recursos de hardware, sem os quais a execução das propostas experimentais sobre amostras de milhares de imagens seria quase impossível.

A todos os colegas do IAPAR, especialmente a Wyverson Bonasoli de Oliveira e Lucas da Silva Nolasco, pelas discussões construtivas e trechos de código-fonte.

Ao Laboratório de Física Aplicada e Computacional da Universidade de São Paulo (LAFAC - USP) por disponibilizar suas imagens de bovinos.

#### **RESUMO**

RAMOS, Jorge. Estudo Comparativo de Técnicas de Detecção do Espelho Nasal de Bovinos. 2019. [41](#page-41-0) f. Trabalho de Conclusão de Curso – Curso de Bacharelado em Sistemas de Informação, Universidade Tecnológica Federal do Paraná. Curitiba, 2019.

A identificação de bovinos é de suma importância em vários contextos, como o controle de surtos de doenças e gerenciamento da produção dos rebanhos. Um dos métodos que podem ser utilizados para realizar a identificação é a análise de características do espelho nasal, através de uma foto do animal. Neste contexto, um dos sub-problemas é a detecção da região do espelho nasal em uma foto que contém vários outros objetos. Este trabalho realiza uma comparação entre duas técnicas que podem ser utilizadas para a detecção sobre três grupos de fotos de bovinos: Classificador em Cascata usando características MB-LBP Cascade, e Classificador baseado na Rede Neural Convolucional *You Only Look Once* (YOLO). Em geral, o detector utilizando YOLO obteve melhores resultados em todos os cenários e obteve uma taxa de falsas detecções da região de interesse de 0.00%.

**Palavras-chave**: Detecção de objetos. Biometria animal. Rastreabilidade animal.

# **ABSTRACT**

RAMOS, Jorge. Comparative Study of Bovine Muzzle Detection Techniques. 2019. [41](#page-41-0) f. Trabalho de Conclusão de Curso – Curso de Bacharelado em Sistemas de Informação, Universidade Tecnológica Federal do Paraná. Curitiba, 2019.

Bovine identification is very important in many circumstances, such as controlling disease outbreaks and managing cattle production. One of the means by which identification can be done is by analyzing an animal's muzzle print features, as extracted out of a photo containing the animal. Under this context, one of the subproblems is detecting the muzzle region in a photo that also has many other objects. This work compares two techniques that can be used for object detection in this context: Cascade Classifier using MB-LBP Features and YOLO (You Only Look Once) CNN based Classifier. In general, the YOLO detector had better results in all scenarios and managed a region of interest false positive detection rate of 0.00%.

**Keywords**: Object detection. Animal biometrics. Animal traceability.

# **LISTA DE FIGURAS**

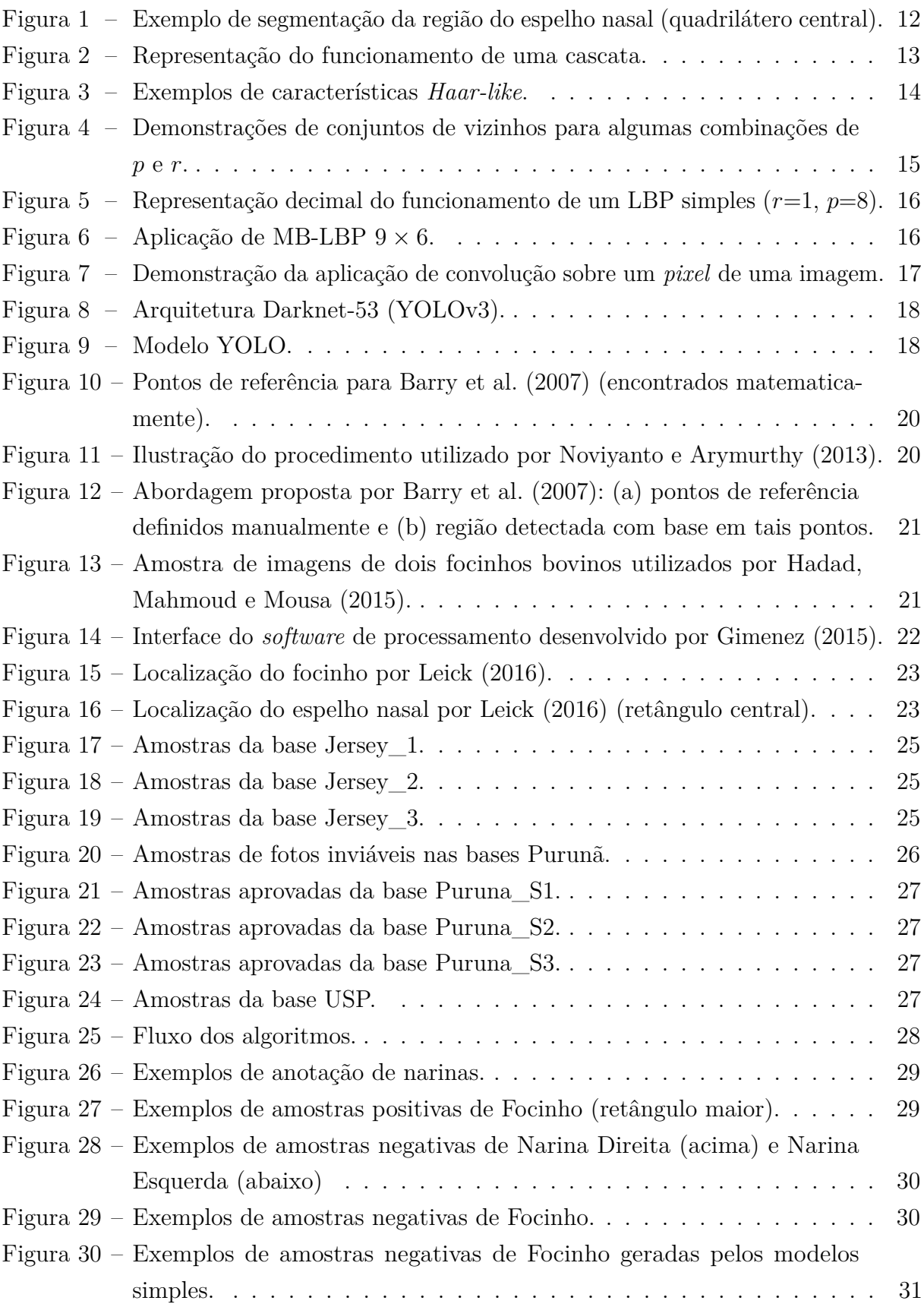

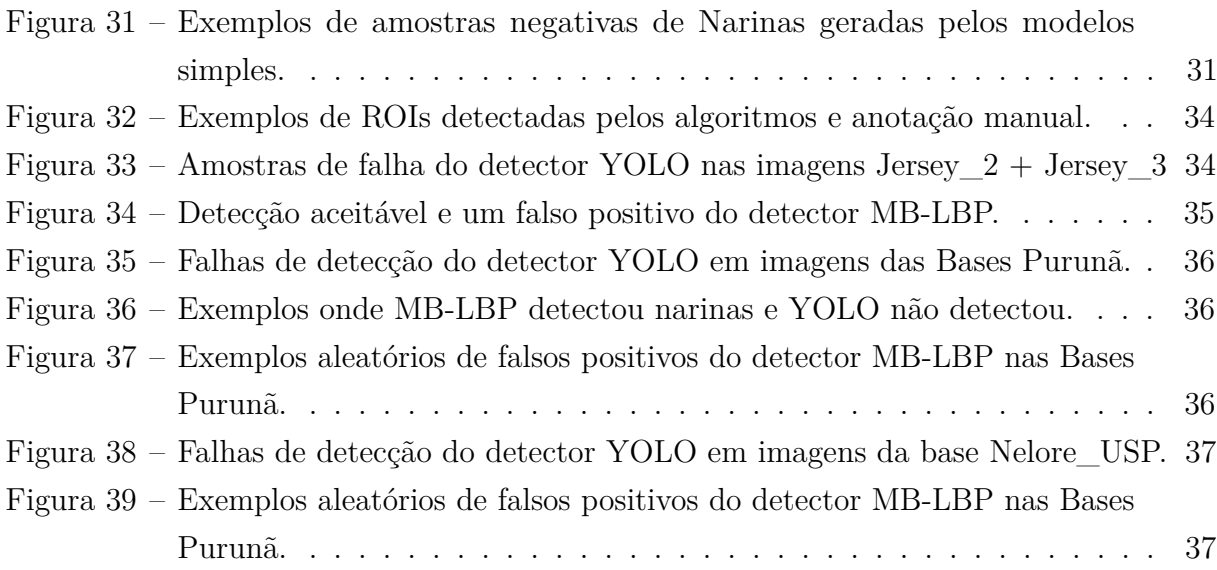

# **LISTA DE QUADROS**

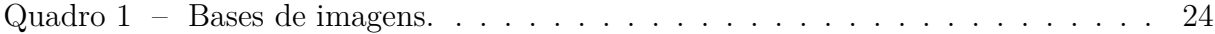

# **LISTA DE TABELAS**

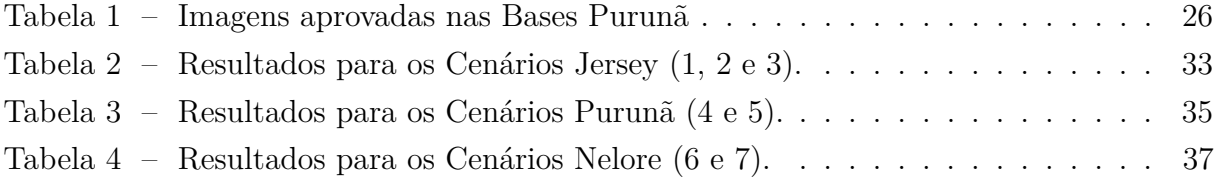

# **SUMÁRIO**

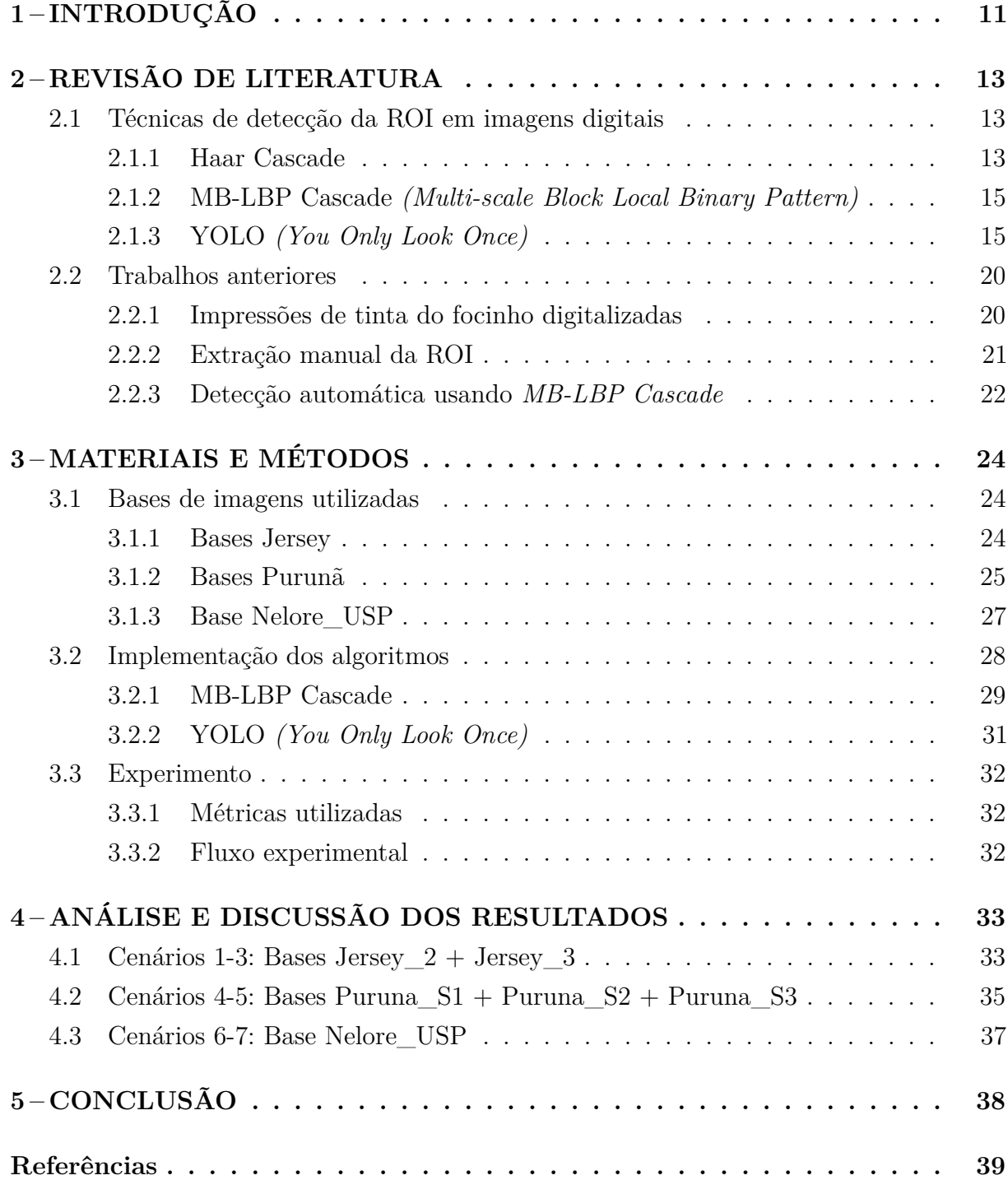

# <span id="page-11-1"></span><span id="page-11-0"></span>**1 INTRODUÇÃO**

A identificação de bovinos é algo que possui implicações tanto para a saúde humana quanto no gerenciamento da produção dos rebanhos. Alguns dos motivos para identificar os animais são o controle de surtos de doenças, identificação dos proprietários e requerimentos para exportação [\(BOWLING et al.,](#page-39-4) [2008\)](#page-39-4).

A carne brasileira sofre com constantes limitações na exportação devido à aplicação de barreiras não-tarifárias por parte de várias regiões. O caso de febre aftosa ocorrido em 2004 no Pará, por exemplo, é usado como motivo para restringir as importações de carne bovina por parte de países da União Européia, e levou ao estabelecimento de sanções por parte da Rússia e países da América do Norte [\(VALE,](#page-41-1) [2016\)](#page-41-1). As crescentes exigências do mercado internacional sobre os atributos de segurança do alimento, bem-estar e sustentabilidade animal obrigam o Brasil a implementar rigorosos protocolos de produção para manter a competitividade [\(SILVA; TRICHES; MALAFAIA,](#page-40-2) [2011\)](#page-40-2).

Alguns dos problemas inerentes aos métodos clássicos de identificação (temporários, elétricos, ou permanentes — não-biométricos) são a perda de marcadores, vulnerabilidade a deformações ou fraude, e a inflição de dor e estresse nos animais [\(AWAD,](#page-39-5) [2016\)](#page-39-5). Dados os problemas com os métodos clássicos, abordagens biométricas apresentam-se como uma alternativa, pois atendem aos requisitos necessários de universalidade (todos os animais possuem o traço sendo medido), unicidade (o traço utilizado é diferente para cada animal), desempenho (o uso do traço alcança boa precisão com uma velocidade aceitável) e circunvenção (é difícil imitar o traço) [\(AWAD,](#page-39-5) [2016\)](#page-39-5).

Alguns dos possíveis identificadores biométricos para bovinos são padrões dos vasos da retina [\(ALLEN et al.,](#page-39-6) [2008\)](#page-39-6), padrões da íris [\(SUN; YANG; ZHAO,](#page-41-2) [2013\)](#page-41-2), perfis de DNA [\(HEATON et al.,](#page-39-7) [2002\)](#page-39-7) e padrões do espelho nasal [\(BARRY et al.,](#page-39-0) [2007;](#page-39-0) [NOVIYANTO;](#page-40-0) [ARYMURTHY,](#page-40-0) [2013;](#page-40-0) [HADAD; MAHMOUD; MOUSA,](#page-39-1) [2015;](#page-39-1) [GIMENEZ,](#page-39-2) [2015;](#page-39-2) [LEICK,](#page-40-1) [2016;](#page-40-1) [KUMAR; SINGH,](#page-39-8) [2017\)](#page-39-8). A abordagem através do espelho nasal foi utilizada neste trabalho por sua maior conveniência para a obtenção de imagens.

Para identificar unicamente um bovino a partir de uma foto contendo muitos outros objetos além de seu espelho nasal, faz-se útil primeiramente detectar e isolar a Região de Interesse (do inglês *Region of Interest*, abreviado como ROI no restante deste trabalho), conforme ilustrado na Figura [1.](#page-12-0)

Tal procedimento reduz a região a ser processada, destacando o que é mais significativo e resultando em uma melhoria no desempenho dos algoritmos de classificação [\(SZELISKI,](#page-41-3) [2010\)](#page-41-3).

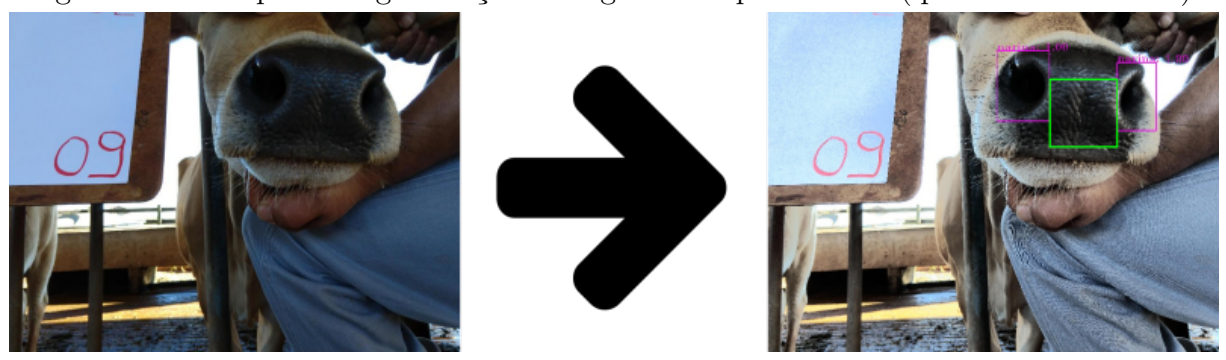

<span id="page-12-0"></span>Figura 1 – Exemplo de segmentação da região do espelho nasal (quadrilátero central).

#### Fonte: Autoria própria.

Este trabalho visa comparar os resultados de detecção da Região de Interesse (ROI) em imagens de espelhos nasais de bovinos considerando duas abordagens. A primeira utiliza um classificador em cascata com características *Multi-scale Block Local Binary Pattern* (MB-LBP) e a outra utiliza um classificador baseado na Rede Neural Convolucional denominada *You Only Look Once* (YOLO).

Este projeto tem como objetivos específicos:

- 1. Auxiliar no controle do manejo de bovinos, minimizando erros e problemas causados por limitações com os métodos de identificação atuais.
- 2. Propor uma metodologia de identificação que preze pelo bem-estar do animal, evitando procedimentos que causem inflição de dor e estresse.
- 3. Comparar o desempenho dos detectores em termos de quantidade de ROIs detectadas, qualidade da detecção (avaliada qualitativamente) e capacidade de identificação das ROIs detectadas (avaliada através de um classificador VGG16).

É importante destacar que esse projeto foi resultado de uma parceria entre o Instituto Agronônimo do Paraná (IAPAR) e a Universidade Tecnológica Federal do Paraná (UTFPR) durante os anos de 2018 e 2019, o que possibilitou a coleta de bases de imagens e a interação com especialistas das áreas de medicina veterinária e zootecnia.

Este trabalho está estruturado como descrito a seguir. No Capítulo 2 são apresentadas técnicas de detecção da ROI e abordagens utilizadas em trabalhos anteriores. No Capítulo 3 são descritas as bases de imagens utilizadas, detalhes sobre a implementação dos algoritmos e informações sobre as condições do experimento e métricas de comparação. No Capítulo 4 são apresentados os resultados experimentais. Por fim, no Capítulo 5 são expostas as conclusões do estudo e sugestões para trabalhos futuros.

### <span id="page-13-4"></span><span id="page-13-1"></span>**2 REVISÃO DE LITERATURA**

A Seção [2.1](#page-13-2) discorre sobre algumas técnicas de detecção da ROI em imagens digitais, enquanto a Seção [2.2](#page-20-2) discute brevemente alguns trabalhos anteriores sobre identificação de bovinos através do espelho nasal sob a ótica de detecção da ROI.

#### <span id="page-13-2"></span>2.1 Técnicas de detecção da ROI em imagens digitais

É possível executar o processo de extração da ROI manualmente com um editor de imagens, mas tal processo é extremamente laborioso quando se faz necessária sua aplicação sobre centenas de amostras. A utilização de técnicas computacionais de detecção automática evita a necessidade de supervisão de um ser humano, viabilizando a utilização de mais imagens e diminuindo a subjetividade do processo.

### <span id="page-13-3"></span>2.1.1 Haar Cascade

Proposta por [Viola, Jones et al.](#page-41-4) [\(2001\)](#page-41-4), esta técnica consiste em utilizar uma cascata com *N* estágios, sendo cada estágio um classificador binário baseado em características *Haar-like*. Cada estágio da cascata tem o objetivo de descartar regiões que não contém o objeto, mas sem rejeitar regiões que possam conter o objeto. Se uma região passar por todos os estágios, assume-se que ela contém o objeto. Deste modo, é diminuída a quantidade de processamento utilizada em áreas que não são de interesse. O funcionamento de uma cascata é representado na Figura [2.](#page-13-0)

<span id="page-13-0"></span>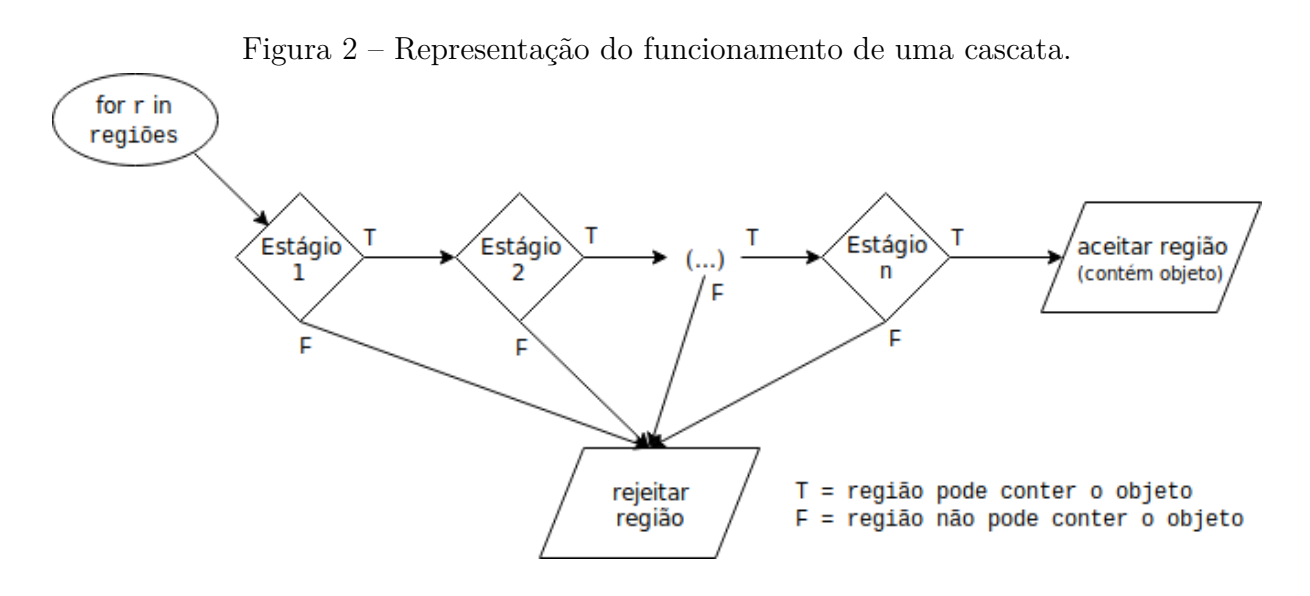

Fonte: Autoria própria.

Classificadores utilizam características para determinar a qual classe um objeto pertence. No caso de classificadores binários, há apenas duas classes, que neste contexto <span id="page-14-1"></span>são "pode conter o objeto" e "não contém o objeto". O adjetivo "forte" ou "fraco" diz respeito à taxa de acertos do classificador, sendo um classificador fraco aquele que é apenas levemente melhor comparado a um completamente aleatório.

No Haar Cascade, cada estágio é um classificador forte composto por uma combinação de classificadores fracos binários, computacionalmente baratos e que utilizam características *Haar-like*. Tais características são baseadas na diferença de intensidade entre regiões retangulares de uma imagem e representam formas como bordas e linhas, conforme ilustrado na Figura [3.](#page-14-0)

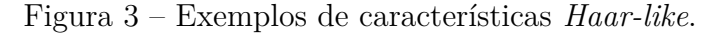

<span id="page-14-0"></span>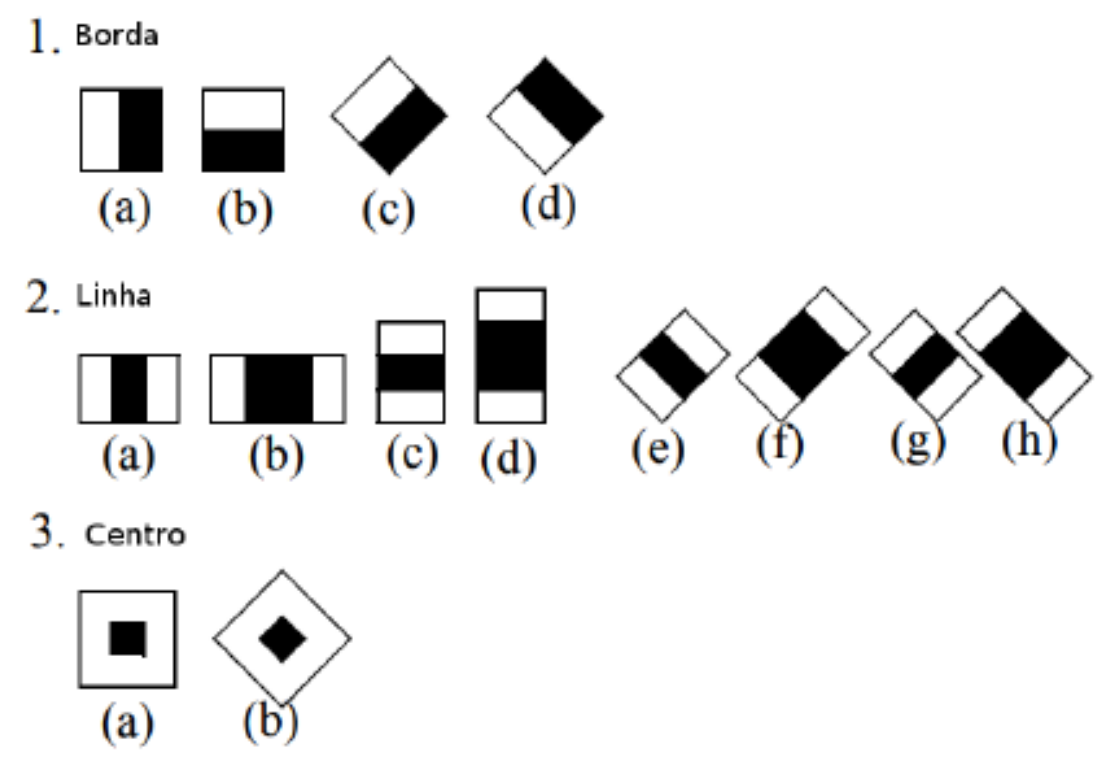

Fonte: Adaptado de [Lienhart e Maydt](#page-40-3) [\(2002\)](#page-40-3)

A combinação de classificadores é feita por meio do algoritmo *AdaBoost* [\(FREUND;](#page-39-9) [SCHAPIRE,](#page-39-9) [1997\)](#page-39-9), cuja ideia básica é escolher apenas os classificadores fracos mais relevantes e então calcular uma média ponderada dos mesmos, o que resulta em um classificador forte.

Como características *Haar-like* são baseadas em regiões retangulares, se faz útil converter a imagem de entrada em uma imagem integral. Uma imagem integral permite calcular a soma de qualquer região retangular em tempo constante (*O*(1)) [\(CROW,](#page-39-10) [1984\)](#page-39-10).

Para treinar o classificador, são necessários um conjunto de imagens positivas (que contém o objeto que se visa detectar) e um conjunto de imagens negativas (que não contém o objeto que se visa detectar). Em geral, o objetivo do treinamento é encontrar conjuntos de características que aceitem todas as amostras positivas, mas rejeitem a maior <span id="page-15-3"></span>proporção de amostras negativas possível.

### <span id="page-15-1"></span>2.1.2 MB-LBP Cascade *(Multi-scale Block Local Binary Pattern)*

Assim como *Haar Cascade*, esta técnica também utiliza uma cascata com *N* estágios de classificadores binários fortes, que são compostos pela aplicação do algoritmo *AdaBoost* sobre conjuntos de classificadores binários fracos. A diferença é que a característica usada nos classificadores fracos é o MB-LBP.

O *LBP* é um descritor popularizado por [Ojala, Pietikäinen e Mäenpää](#page-40-4) [\(2002\)](#page-40-4), cuja ideia é extrair informação de textura local comparando a intensidade de um *pixel* com a de um número *p* de *pixels* em uma vizinhança circularmente simétrica a um raio *r*. A Figura [4](#page-15-0) mostra alguns exemplos de combinações de *p* e *r*.

<span id="page-15-0"></span>Figura 4 – Demonstrações de conjuntos de vizinhos para algumas combinações de *p* e *r*.

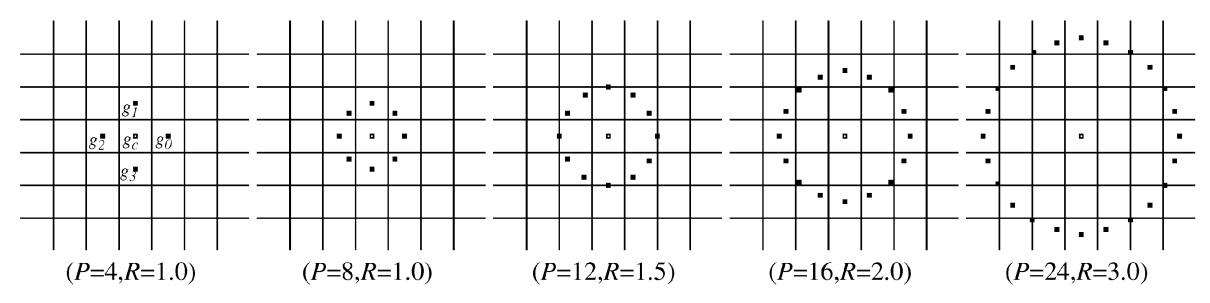

Fonte: [Ojala, Pietikäinen e Mäenpää](#page-40-4) [\(2002\)](#page-40-4)

Cada componente da vizinhança é associado a um *bit* que é definido como 1 se possuir intensidade maior ou igual que a do centro, ou 0 se menor. O resultado é um número que representa aquela textura. O procedimento é demonstrado na Figura [5.](#page-16-0)

Na versão MB-LBP, em vez de a vizinhança ser composta por *pixels* individuais, são usados blocos compostos por vários *pixels*. O bloco é dividido em *N* sub-regiões com uma igual quantidade *P* de *pixels* cada, e o valor de cada sub-região é definido como a média aritmética da soma da intensidade de seus componentes. A figura [6](#page-16-1) apresenta um exemplo de aplicação do MB-LBP.

Algumas vantagens são maior robustez e melhor capacidade de representar estruturas de maior escala [\(LIAO et al.,](#page-40-5) [2007\)](#page-40-5). Com o uso de imagens integrais, o custo operacional é apenas levemente maior do que o do LBP original [\(LIAO et al.,](#page-40-5) [2007\)](#page-40-5).

Outra vantagem desta técnica em comparação com *Haar Cascade* é que o processo de treinamento é consideravelmente mais rápido [\(ZHANG et al.,](#page-41-5) [2007\)](#page-41-5).

# <span id="page-15-2"></span>2.1.3 YOLO *(You Only Look Once)*

YOLO é um algoritmo de detecção de objetos baseado em Redes Neurais Convolucionais (do inglês CNN, *Convolutional Neural Networks*) idealizado por [Redmon et](#page-40-6)

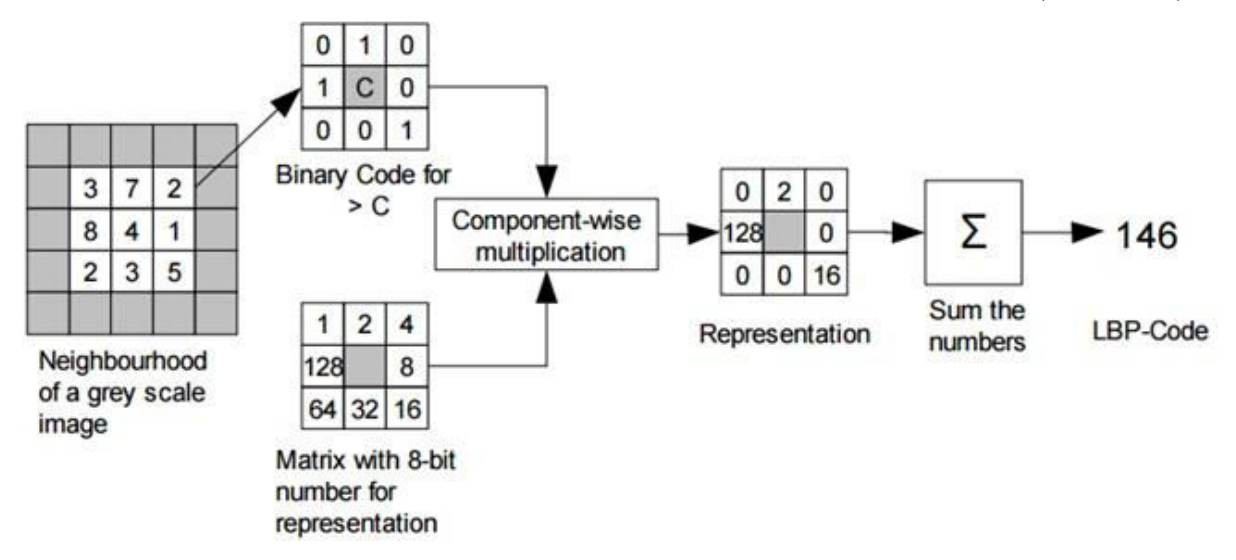

<span id="page-16-2"></span><span id="page-16-0"></span>Figura 5 – Representação decimal do funcionamento de um LBP simples (*r*=1, *p*=8).

Fonte: [Zeno, Yudin e Alkhatib](#page-41-6) [\(2016\)](#page-41-6)

<span id="page-16-1"></span>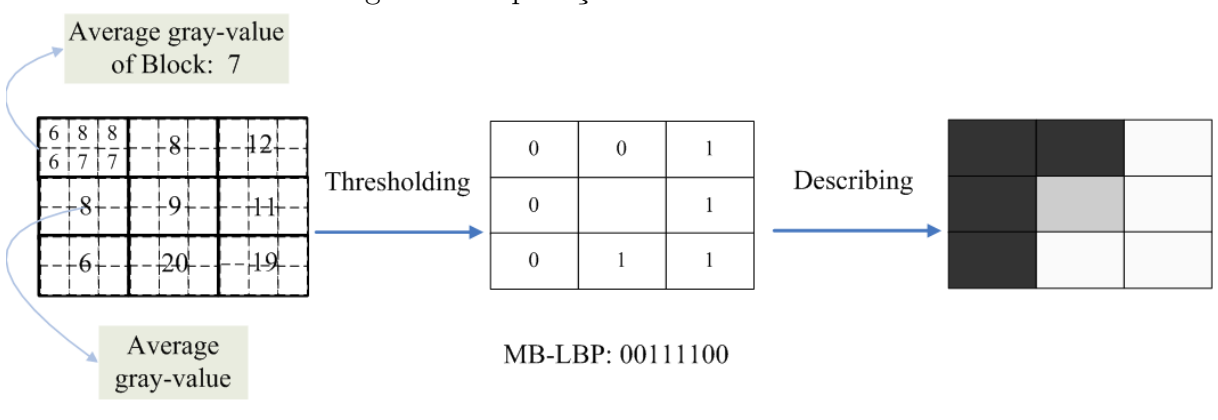

Figura 6 – Aplicação de MB-LBP  $9 \times 6$ .

Fonte: [Zhang et al.](#page-41-5) [\(2007\)](#page-41-5)

[al.](#page-40-6) [\(2016\)](#page-40-6). A ideia é que cada camada da rede consiga identificar certas características de uma imagem, que então são combinadas em características mais complexas suficientes para identificar um objeto.

O adjetivo *convolucional* vem do fato de tais redes utilizarem camadas de convolução para gerar mapas de características. Neste contexto, convolução é a operação de aplicar um filtro de janela deslizante sobre uma matriz de entrada (imagem). A Figura [7](#page-17-0) mostra o processo de aplicação de uma operação de convolução.

Através da aplicação de várias convoluções, a imagem é transformada em um vetor de características. O filtro de cada camada de convolução é otimizado através do treinamento da rede neural. Outras operações, tais como *pooling* (redução da dimensionalidade através de um filtro que visa reduzir sub-regiões da imagem de entrada e manter as características mais relevantes) e camadas residuais (camadas cuja saída também é adicionada a camadas <span id="page-17-1"></span>posteriores tornando o modelo mais robusto) também são aplicadas visando gerar o conjunto de características mais adequado para a classificação de novas amostras.

<span id="page-17-0"></span>Figura 7 – Demonstração da aplicação de convolução sobre um *pixel* de uma imagem. No contexto de CNN, os valores do filtro de convolução serão otimizados através do processo de treinamento da rede.

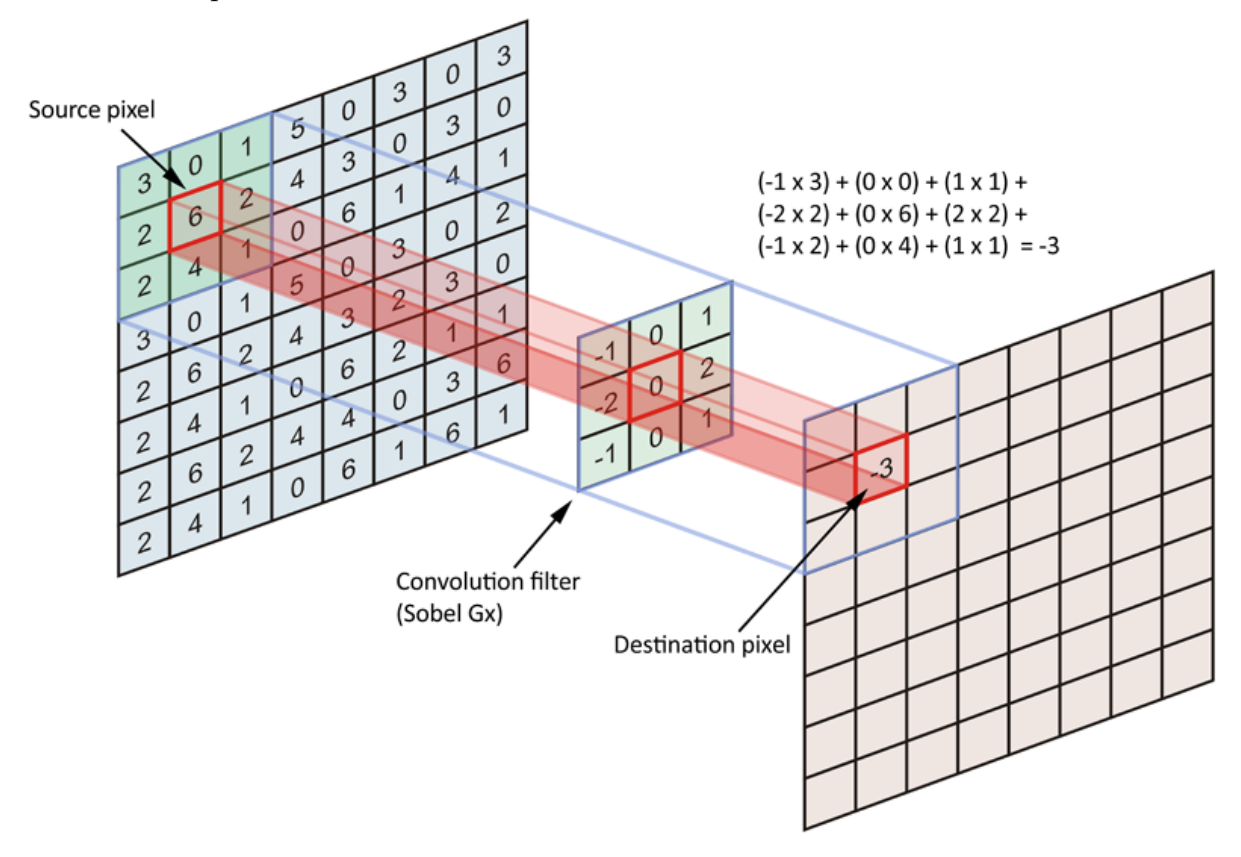

Fonte: [Redmon](#page-40-7) [\(2017\)](#page-40-7)

Algoritmos tradicionais baseados em CNNs como AlexNet [\(KRIZHEVSKY;](#page-39-11) [SUTSKEVER; HINTON,](#page-39-11) [2012\)](#page-39-11), VGG16 [\(SIMONYAN; ZISSERMAN,](#page-41-7) [2014\)](#page-41-7) e R-CNN [\(GIRSHICK et al.,](#page-39-12) [2014\)](#page-39-12) procuram primeiramente identificar regiões promissoras na imagem e apenas depois executam um classificador sobre tais regiões.

YOLO utiliza apenas uma CNN para simultaneamente detectar regiões e estimar probabilidades de classe, o que torna o algoritmo extremamente rápido quando comparado com outras abordagens baseadas em CNN e viabiliza sua aplicação em tempo real [\(REDMON et al.,](#page-40-6) [2016\)](#page-40-6). Isso possibilita seu uso para cenários como identificação em vídeo obtido através de uma *webcam*, por exemplo [\(REDMON et al.,](#page-40-6) [2016\)](#page-40-6). A arquitetura da rede é apresentada na Figura [8.](#page-18-0)

Primeiramente, a imagem é redimensionada (a arquitetura padrão YOLOv3 redimensiona qualquer entrada para  $608 \times 608$  [\(REDMON; FARHADI,](#page-40-8) [2018\)](#page-40-8)). A seguir, a imagem é dividida em uma grade de tamanho *S* × *S*. Cada célula da grade tenta prever *B* regiões, um valor de confiança para a existência de um objeto e a precisão da região, e

|              | Type          | Filters | Size           | Output           |
|--------------|---------------|---------|----------------|------------------|
|              | Convolutional | 32      | $3 \times 3$   | $256 \times 256$ |
|              | Convolutional | 64      | 3 × 3 / 2      | $128 \times 128$ |
|              | Convolutional | 32      | $1 \times 1$   |                  |
| 1xl          | Convolutional | 64      | $3 \times 3$   |                  |
|              | Residual      |         |                | $128 \times 128$ |
|              | Convolutional | 128     | $3 \times 3/2$ | $64 \times 64$   |
|              | Convolutional | 64      | $1 \times 1$   |                  |
| $2\times$    | Convolutional | 128     | $3 \times 3$   |                  |
|              | Residual      |         |                | 64 × 64          |
|              | Convolutional | 256     | $3 \times 3/2$ | $32 \times 32$   |
| 8×l          | Convolutional | 128     | $1 \times 1$   |                  |
|              | Convolutional | 256     | $3 \times 3$   |                  |
|              | Residual      |         |                | $32 \times 32$   |
|              | Convolutional | 512     | $3 \times 3/2$ | $16 \times 16$   |
| 8×l          | Convolutional | 256     | $1 \times 1$   |                  |
|              | Convolutional | 512     | $3 \times 3$   |                  |
|              | Residual      |         |                | $16 \times 16$   |
|              | Convolutional | 1024    | $3 \times 3/2$ | $8 \times 8$     |
| $4 \times 1$ | Convolutional | 512     | $1 \times 1$   |                  |
|              | Convolutional | 1024    | $3 \times 3$   |                  |
|              | Residual      |         |                | $8 \times 8$     |
|              | Avgpool       |         | Global         |                  |
|              | Connected     |         | 1000           |                  |
|              | Softmax       |         |                |                  |

<span id="page-18-2"></span><span id="page-18-0"></span>Figura 8 – Arquitetura Darknet-53 (YOLOv3).

Fonte: [Redmon e Farhadi](#page-40-8) [\(2018\)](#page-40-8)

<span id="page-18-1"></span>probabilidades de classe para tais regiões. A classe mais relevante na célula é atribuída a ela. Este processo é ilustrado na Figura [9.](#page-18-1)

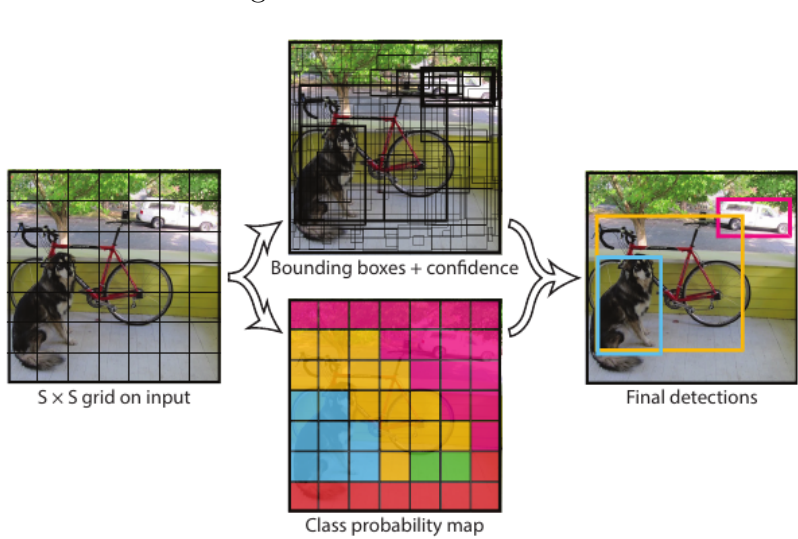

Figura 9 – Modelo YOLO.

Fonte: [Redmon et al.](#page-40-6) [\(2016\)](#page-40-6)

<span id="page-19-0"></span>Porém, em muitos casos, várias previsões de região que se sobrepõem vão detectar o mesmo objeto. Para lidar com isso, é utilizada a técnica de *Non-Maximum Suppression* [\(NEUBECK; GOOL,](#page-40-9) [2006\)](#page-40-9). A ideia é suprimir as detecções que possuem muita sobreposição com outras detecções do mesmo objeto através da análise de IOU *(Intersection Over Union)*, que é basicamente uma métrica que diz qual o grau de sobreposição entre duas regiões. Ao final, cada instância de objeto é associada a apenas uma região.

O próximo capítulo descreve como estas técnicas foram utilizadas nas abordagens de detecção de espelhos nasais propostas neste trabalho.

#### <span id="page-20-4"></span><span id="page-20-2"></span>2.2 Trabalhos anteriores

Esta seção discute brevemente técnicas utilizadas para extrair a ROI em trabalhos correlatos.

#### <span id="page-20-3"></span>2.2.1 Impressões de tinta do focinho digitalizadas

Em vez de utilizar fotografias digitais, [Barry et al.](#page-39-0) [\(2007\)](#page-39-0) e [Noviyanto e Arymurthy](#page-40-0) [\(2013\)](#page-40-0) realizaram pesquisas sobre o uso de impressões de tinta do focinho.

Apesar deste método obter imagens com a ROI já isolada e com boa capacidade de identificação quando bem executado, seu ponto fraco é a dificuldade em obter imagens de qualidade. Isto ocorre devido, principalmente, à dificuldade em controlar os animais e em secar suas narinas, de modo a evitar impressões manchadas [\(BARRY et al.,](#page-39-0) [2007;](#page-39-0) [NOVIYANTO; ARYMURTHY,](#page-40-0) [2013\)](#page-40-0). Tais problemas dificultam a aplicação deste método em situações em que centenas de imagens devem ser coletadas.

[Barry et al.](#page-39-0) [\(2007\)](#page-39-0) utilizaram a derivada zero das funções quadráticas ajustadas aos lados da área das narinas a fim de encontrar os pontos de referência para a extração da ROI, conforme ilustrado na Figura [10.](#page-20-0)

<span id="page-20-0"></span>Figura 10 – Pontos de referência para [Barry et al.](#page-39-0) [\(2007\)](#page-39-0) (encontrados matematicamente).

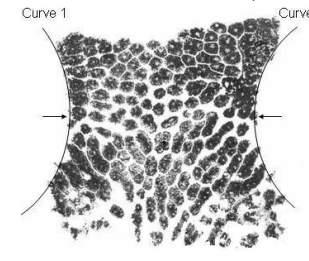

Fonte: [Barry et al.](#page-39-0) [\(2007\)](#page-39-0)

[Noviyanto e Arymurthy](#page-40-0) [\(2013\)](#page-40-0) não entram em detalhes sobre o pré-processamento, mas implicam que este passo não é importante para o procedimento de identificação utilizado por eles. A Figura [11](#page-20-1) apresenta o procedimento utilizado para a obtenção das imagens.

<span id="page-20-1"></span>Figura 11 – Ilustração do procedimento utilizado por [Noviyanto e Arymurthy](#page-40-0) [\(2013\)](#page-40-0).

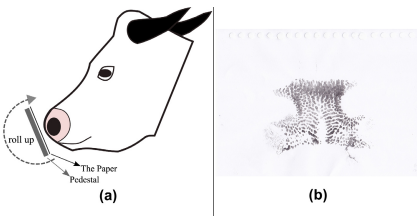

Fonte: [Noviyanto e Arymurthy](#page-40-0) [\(2013\)](#page-40-0)

#### <span id="page-21-3"></span><span id="page-21-2"></span>2.2.2 Extração manual da ROI

[Barry et al.](#page-39-0) [\(2007\)](#page-39-0), além de investigar a viabilidade do uso de impressões de tinta do focinho, também realizaram testes com imagens digitais. Para tal, os autores definiram manualmente os pontos de referência para a extração da ROI, conforme exemplificado pela Figura [12.](#page-21-0)

<span id="page-21-0"></span>Figura 12 – Abordagem proposta por [Barry et al.](#page-39-0) [\(2007\)](#page-39-0): (a) pontos de referência definidos manualmente e (b) região detectada com base em tais pontos.

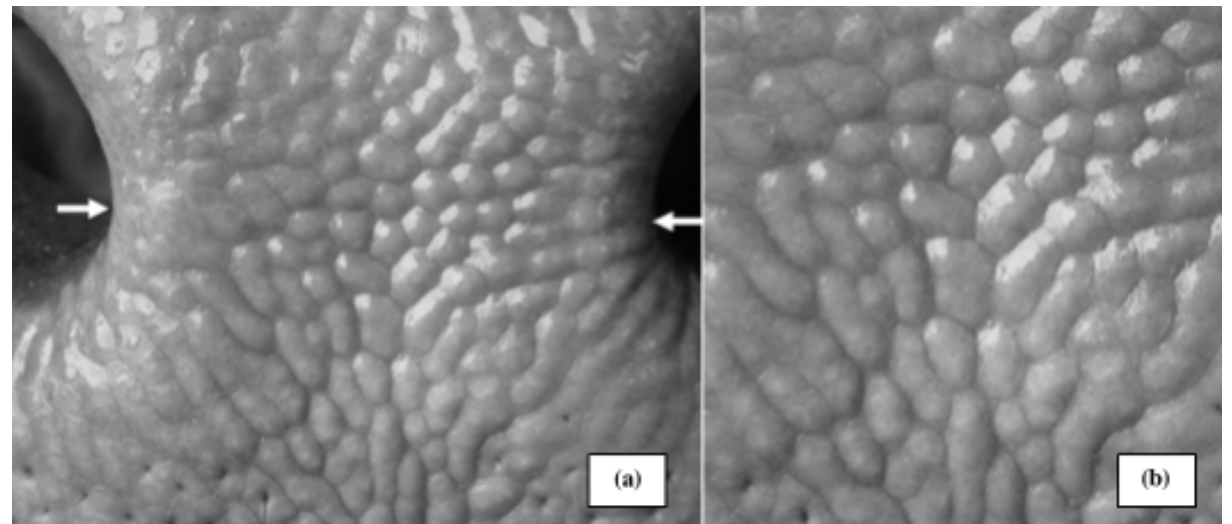

Fonte: [Barry et al.](#page-39-0) [\(2007\)](#page-39-0)

[Hadad, Mahmoud e Mousa](#page-39-1) [\(2015\)](#page-39-1), apesar de discorrerem a respeito do préprocessamento em seu artigo, não tratam da etapa de detecção da ROI. É possível que as ROI foram extraídas manualmente. A Figura [13](#page-21-1) apresenta amostras utilizadas pelos pesquisadores.

<span id="page-21-1"></span>Figura 13 – Amostra de imagens de dois focinhos bovinos utilizados por [Hadad, Mahmoud](#page-39-1) [e Mousa](#page-39-1) [\(2015\)](#page-39-1).

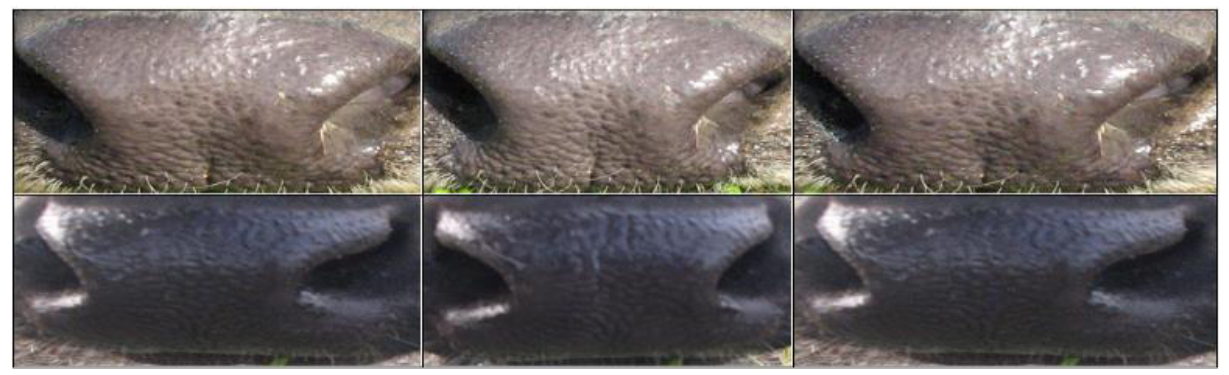

Fonte: [Hadad, Mahmoud e Mousa](#page-39-1) [\(2015\)](#page-39-1)

<span id="page-22-2"></span>[Gimenez](#page-39-2) [\(2015\)](#page-39-2) pede ao usuário para que identifique as narinas para a detecção, conforme ilustrado na Figura [14.](#page-22-0) Apesar da abordagem de classificação ser automática, essa etapa dependente do usuário limita o processamento de grandes quantidades de dados.

<span id="page-22-0"></span>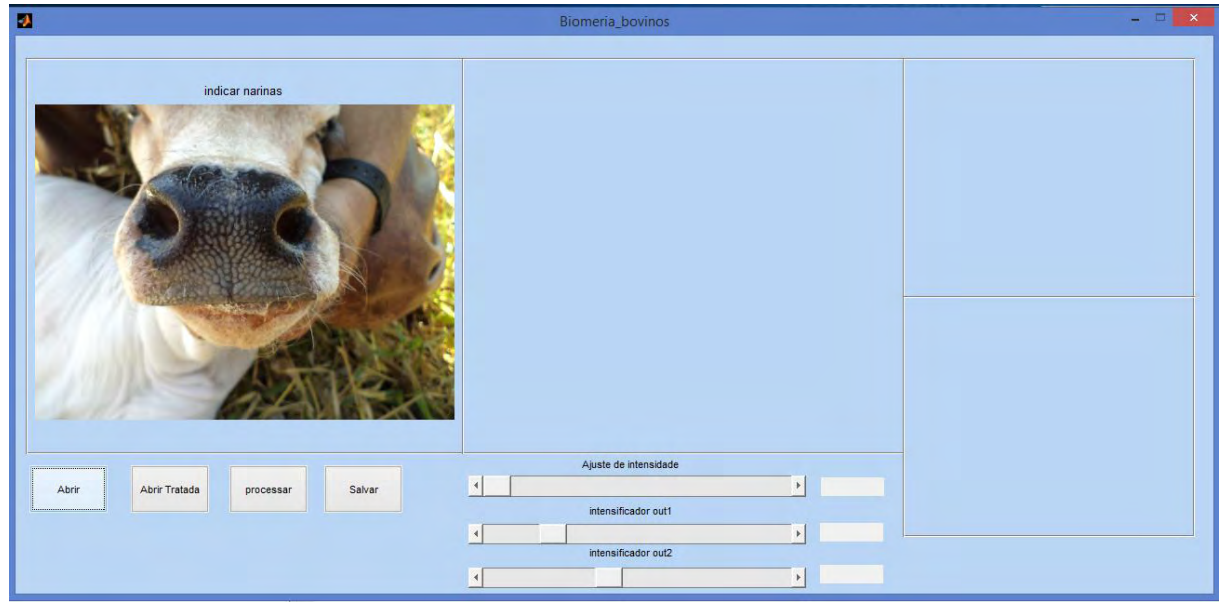

Figura 14 – Interface do *software* de processamento desenvolvido por [Gimenez](#page-39-2) [\(2015\)](#page-39-2).

Fonte: [Gimenez](#page-39-2) [\(2015\)](#page-39-2)

### <span id="page-22-1"></span>2.2.3 Detecção automática usando *MB-LBP Cascade*

[Leick](#page-40-1) [\(2016\)](#page-40-1) fez uso de *MB-LBP Cascade* para identificar as regiões de interesse. Foram treinados três classificadores para identificar *Focinho*, *Narina Direita* e *Narina Esquerda*. Primeiramente, é extraída a região do focinho para, segundo [Leick](#page-40-1) [\(2016\)](#page-40-1), reduzir o espaço de imagem a ser tratado. A Figura [15](#page-23-0) contém um exemplo de detecção de focinho.

A seguir, são identificadas as narinas. Segundo [Leick](#page-40-1) [\(2016\)](#page-40-1), este passo é importante para determinar a inclinação do focinho e para definir a dimensão do espelho nasal, que é dada pela distância entre as narinas. É importante que a imagem esteja paralela ao eixo *x* para que a determinação da área correspondente ao espelho nasal fique correta.

Após o ajuste da inclinação da imagem, é obtida a área entre as narinas, que é o espelho nasal. A Figura [16](#page-23-1) contém um exemplo de detecção de narinas e espelho nasal com base na região do focinho da Figura [15.](#page-23-0)

Para o treinamento, [Leick](#page-40-1) [\(2016\)](#page-40-1) utilizou 101 imagens para cada característica (*Focinho*, *Narina Direita* e *Narina Esquerda*) e uma igual quantidade para os contraexemplos, totalizando 606 arquivos de imagens base. Para cada característica, foram

<span id="page-23-2"></span><span id="page-23-0"></span>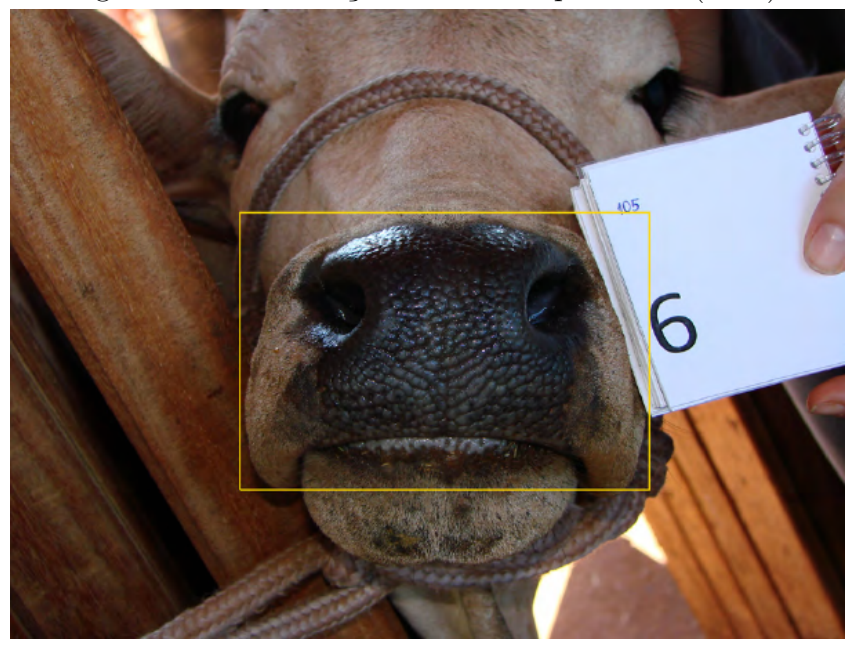

Figura 15 – Localização do focinho por [Leick](#page-40-1) [\(2016\)](#page-40-1).

Fonte: [Leick](#page-40-1) [\(2016\)](#page-40-1)

<span id="page-23-1"></span>Figura 16 – Localização do espelho nasal por [Leick](#page-40-1) [\(2016\)](#page-40-1) (retângulo central).

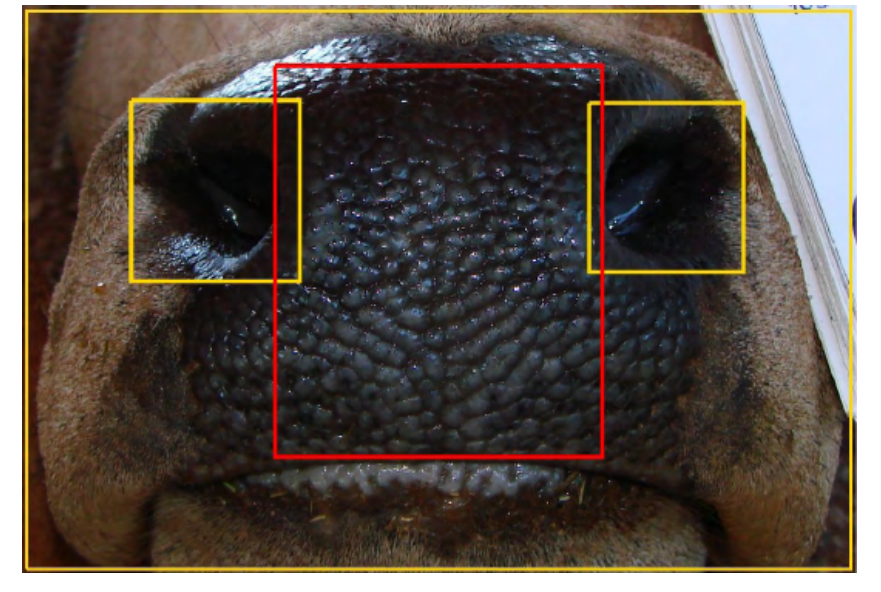

Fonte: [Leick](#page-40-1) [\(2016\)](#page-40-1)

artificialmente geradas mais 4000 imagens rotacionadas e distorcidas para aumentar o tamanho da amostra de treinamento *(data augmentation)*.

A partir dessas amostras, foi treinado um classificador *MB-LBP Cascade* com 20 estágios para cada característica. Não são mencionadas métricas que permitam avaliar a capacidade de detecção do detector treinado.

### <span id="page-24-1"></span>**3 MATERIAIS E MÉTODOS**

Neste capítulo, a Seção [3.1](#page-24-2) apresenta informações sobre as bases de imagens utilizadas, enquanto a Seção [3.2](#page-28-1) discute detalhes sobre a implementação dos algoritmos e a Seção [3.3](#page-32-0) traz informações sobre o experimento e as condições sobre as quais foi executado.

#### <span id="page-24-2"></span>3.1 Bases de imagens utilizadas

Foi utilizado um total de 14324 fotos coletadas pelo Instituto Agronômico do Paraná (IAPAR) e 1008 fotos coletadas pelo Laboratório de Física Aplicada e Computacional da Universidade de São Paulo (LAFAC - USP). O Quadro [1](#page-24-0) mostra detalhes sobre cada uma das bases. Todas as bases, com exceção da Nelore\_USP, foram obtidas como resultado de uma parceria entre o IAPAR e a UTFPR durante os anos de 2018 e 2019.

<span id="page-24-0"></span>

| <b>Base</b>                    | Imagens | Animais | Equipamento                        | Resolução    |
|--------------------------------|---------|---------|------------------------------------|--------------|
| $Jersey\_1$                    | 668     | 33      | celular Motorola Moto X4           | 4032x3024    |
| Jersey 2                       | 319     | 18      | celular Samsung Galaxy S4 SGH-M919 | 4128x3096    |
| Jersey 3                       | 507     | 51      | câmera Canon EOS Rebel T5          | 5184x3456    |
| Puruna $S1$                    | 2723    | 112     | celular Motorola Moto X4           | 4032x3024    |
| Puruna S2                      | 4085    | 169     | celular Motorola Moto X4           | 4032x3024    |
| Puruna S3                      | 5645    | 181     | celular Motorola Moto X4           | 4032x3024    |
| $Nelore$ USP $10\overline{08}$ |         | 51      | câmera Sony DSC-H5                 | 2048x1536 ou |
|                                |         |         |                                    | 3072x2304    |

Quadro 1 – Bases de imagens.

#### Fonte: Autoria própria

Na sequência, cada base é descrita individualmente e são mostrados exemplos de imagens.

### <span id="page-24-3"></span>3.1.1 Bases Jersey

Estas bases são compostas de fotos de bovinos da raça Jersey. A identificação do animal está incluida na própria foto (uma placa com um número identificador) e, em geral, o bovino ocupa uma área maior da imagem.

As fotos das bases Jersey\_1 e Jersey\_2 foram obtidas em setembro de 2018 e contém animais diferentes. A base Jersey\_3 contém fotos de todos os animais da Jersey\_1 e Jersey\_2, mas obtidas com outro equipamento em fevereiro de 2019.

As Figuras [17,](#page-25-0) [18](#page-25-1) e [19](#page-25-2) mostram alguns exemplos de imagens destas bases. Observe que, além da variação da orientação do espelho nasal e da iluminação, em alguns casos pode ocorrer oclusão de parte da ROI. Além disso, a aquisição de imagens do mesmo animal

<span id="page-25-4"></span>em dias diferentes e com equipamentos distintos aumenta a variabilidade das imagens de treinamento.

<span id="page-25-0"></span>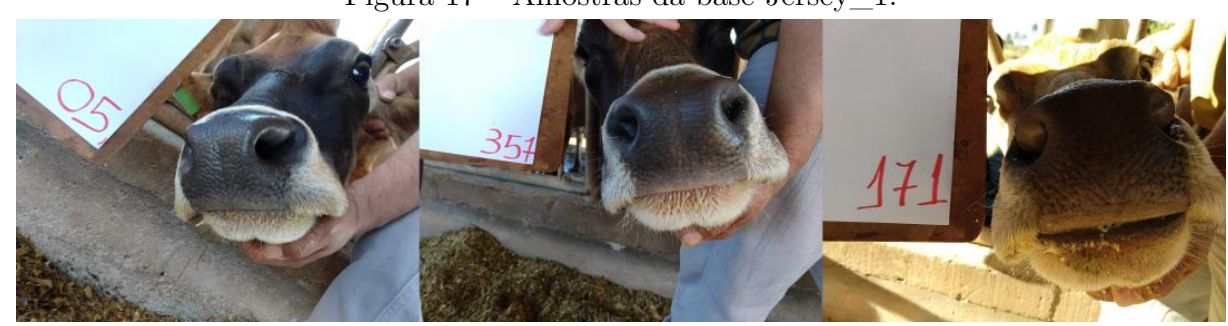

Figura 17 – Amostras da base Jersey\_1.

Fonte: IAPAR

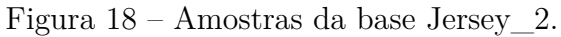

<span id="page-25-1"></span>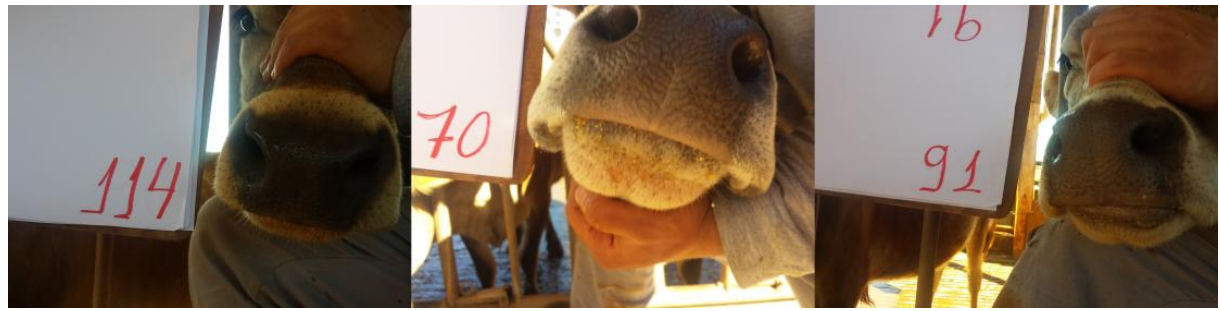

Fonte: IAPAR

# Figura 19 – Amostras da base Jersey\_3.

<span id="page-25-2"></span>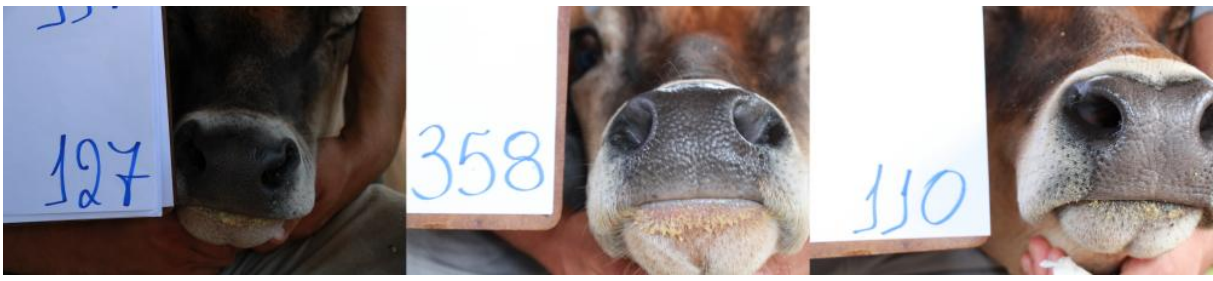

Fonte: IAPAR

## <span id="page-25-3"></span>3.1.2 Bases Purunã

Estas bases são compostas de fotos de bovinos da raça Purunã. A raça é o resultado de décadas de pesquisa com acasalamentos entre várias raças, controlados por pesquisadores do IAPAR [\(PEROTTO et al.,](#page-40-10) [2000\)](#page-40-10).

As fotos foram obtidas ao longo de três semanas entre março e abril de 2019. Em cada semana, foram obtidas fotos do mesmo bovino em dois dias diferentes, e os resultados foram compilados em uma base. Tal procedimento resultou nas bases Puruna\_S1, Puruna\_S2 e Puruna\_S3.

Não houve nenhum tipo de controle sobre as condições para a obtenção das fotos, o que resultou em uma grande proporção de imagens inviáveis para fins de identificação, conforme exemplificado na Figura [20.](#page-26-0)

<span id="page-26-0"></span>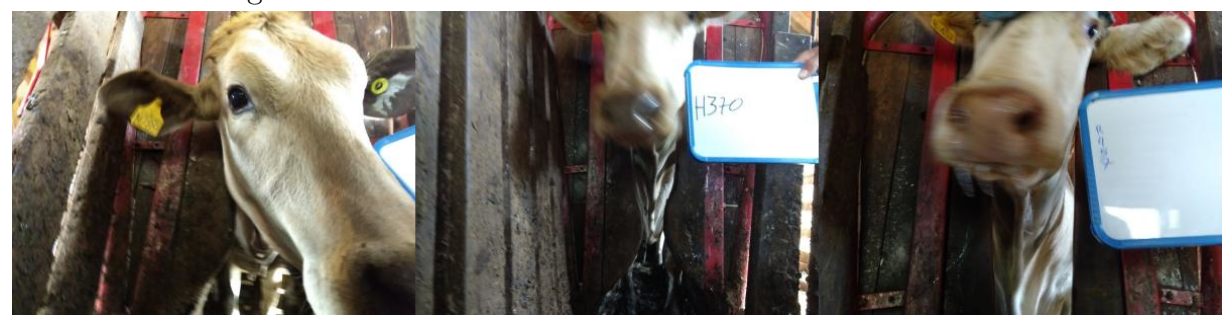

Figura 20 – Amostras de fotos inviáveis nas bases Purunã.

Fonte: IAPAR

Para resolver este problema, três bolsistas do IAPAR (incluindo o autor) foram atribuídos a cada imagem com o fim de determinar se ela é viável ou não para a identificação do bovino. Cada trabalhador votou "viável" ou "não viável" para cada imagem. Com base nos resultados, foi gerada uma lista das imagens que foram aprovadas por maioria (dois votos favoráveis). No total, foram aprovadas 3251 de 12453 imagens (26,11%), conforme mostra a Tabela [1.](#page-26-1)

Tabela 1 – Imagens aprovadas nas Bases Purunã.

<span id="page-26-1"></span>

| Puruna S1                                                    | Puruna S2                              | Puruna S3                              |
|--------------------------------------------------------------|----------------------------------------|----------------------------------------|
| Dia 1 $211/1250$ $(16,88\%)$<br>Dia 2 $511/1473$ $(34,69\%)$ | 480/1931 (24,86%)<br>646/2154 (29,99%) | 685/2876 (23,82%)<br>718/2769 (25,93%) |
| Total $722/2723$ $(26,51\%)$                                 | $1126/4085(27,56\%)$                   | $1403/5645$ $(24,85\%)$                |

Fonte: Autoria própria

As Figuras [21,](#page-27-0) [22](#page-27-1) e [23](#page-27-2) apresentam amostras de imagens aprovadas nas bases em questão.

<span id="page-27-5"></span><span id="page-27-0"></span>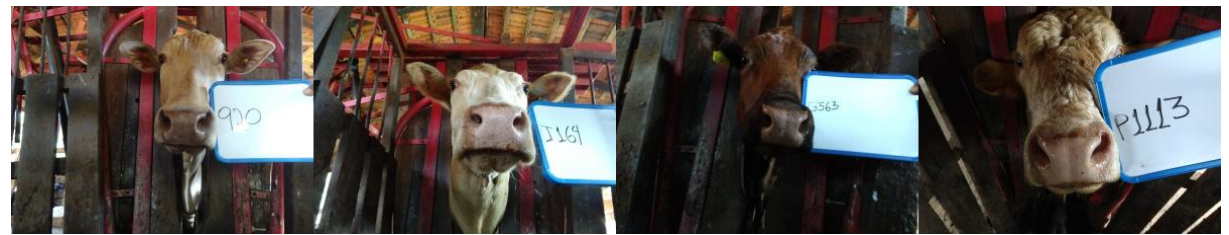

Figura 21 – Amostras aprovadas da base Puruna\_S1.

Fonte: IAPAR

<span id="page-27-1"></span>Figura 22 – Amostras aprovadas da base Puruna\_S2.

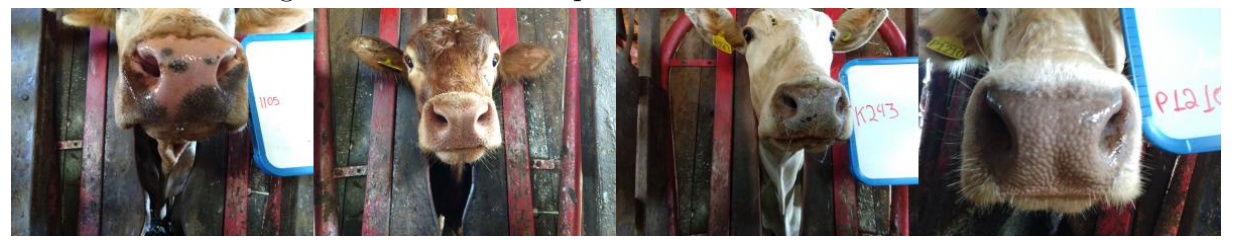

Fonte: IAPAR

<span id="page-27-2"></span>Figura 23 – Amostras aprovadas da base Puruna\_S3.

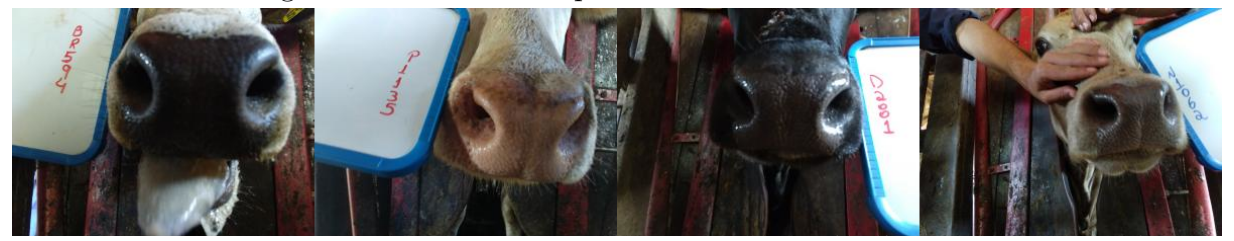

Fonte: IAPAR

<span id="page-27-4"></span>3.1.3 Base Nelore\_USP

A base Nelore\_USP é a mesma que foi utilizada por [Leick](#page-40-1) [\(2016\)](#page-40-1). Os animais são da raça Nelore e as fotos foram obtidas em outubro de 2008, em condições controladas. A Figura [24](#page-27-3) apresenta algumas imagens da base.

<span id="page-27-3"></span> $2<sup>3</sup>$ 

Figura 24 – Amostras da base USP.

Fonte: LAFAC - USP

#### <span id="page-28-2"></span><span id="page-28-1"></span>3.2 Implementação dos algoritmos

Em trabalhos anteriores sob a supervisão do IAPAR, foram implementados (em linguagem *Python* e com uso da biblioteca *OpenCV* ) um algoritmo utilizando *MB-LBP Cascade* [\(ROSA,](#page-40-11) [2019\)](#page-40-11) e um algoritmo utilizando YOLO [\(NOLASCO,](#page-40-12) [2019\)](#page-40-12). A implementação de [Rosa](#page-40-11) [\(2019\)](#page-40-11) foi usada como base para a do autor.

Ambas as implementações seguem a ideia base de [Leick](#page-40-1) [\(2016\)](#page-40-1): detectar duas narinas e então dizer que a região entre as narinas é a ROI. As narinas são características bem definidas e esta abordagem permite corrigir a inclinação da imagem, o que, segundo [Gimenez](#page-39-2) [\(2015\)](#page-39-2), melhora os resultados finais da identificação de bovinos.

A Figura [25](#page-28-0) apresenta o fluxo dos algoritmos.

<span id="page-28-0"></span>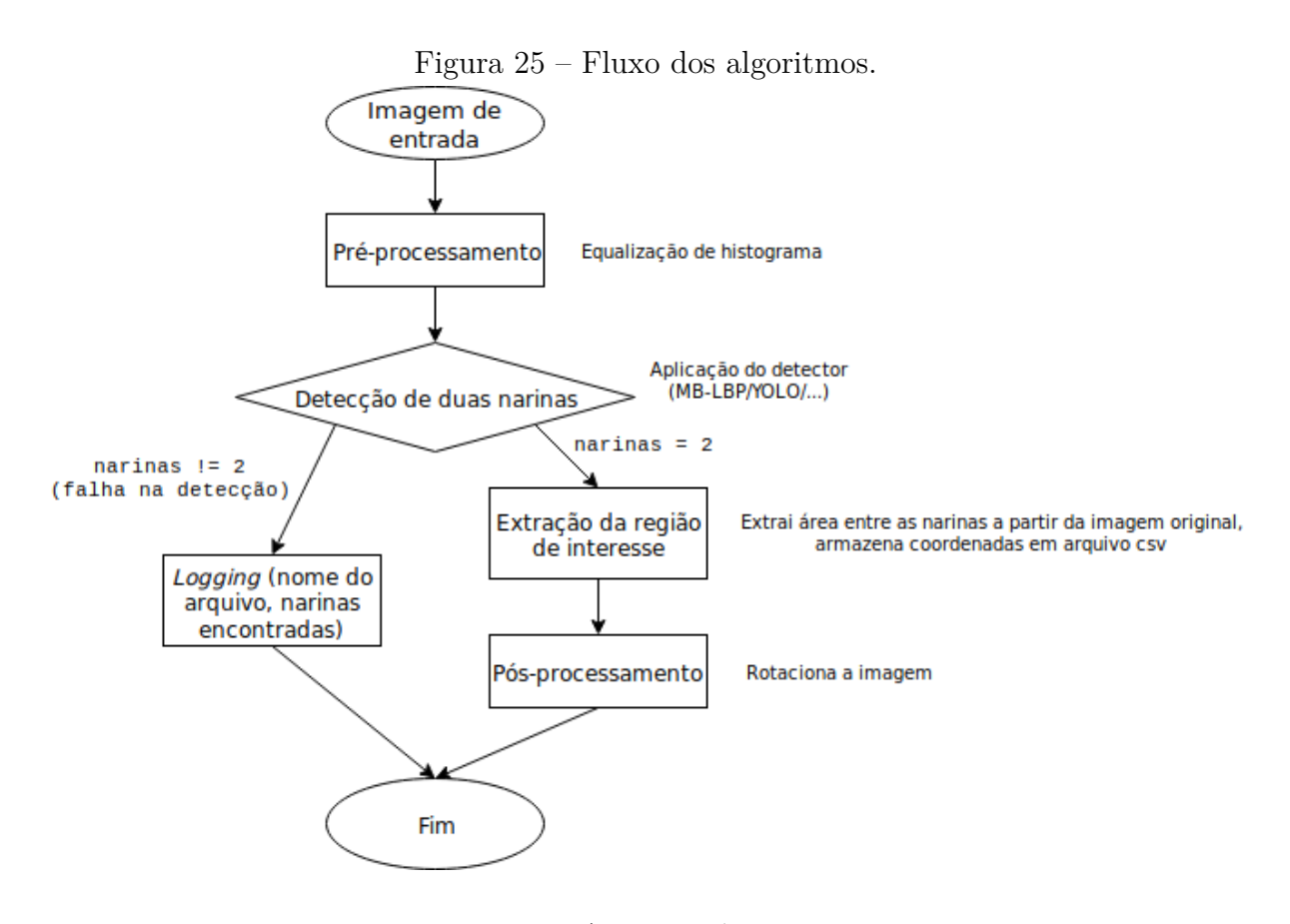

Fonte: Autoria própria

Os algoritmos foram treinados usando 667 das 668 fotos da base Jersey\_1 (uma imagem foi removida por ser inviável para fins de identificação). [Nolasco](#page-40-12) [\(2019\)](#page-40-12) anotou a posição das narinas para 637 fotos, sendo as restantes anotadas pelo autor. Idealmente, a amostra de treinamento conteria amostras de todas as bases, mas isto não foi possível por causa da indisponibilidade de tempo para realizar novos treinamentos da rede. Por este motivo, optou-se por utilizar a rede treinada por [Nolasco](#page-40-12) [\(2019\)](#page-40-12). A Figura [26](#page-29-0) apresenta alguns exemplos de anotação de narinas.

<span id="page-29-3"></span><span id="page-29-0"></span>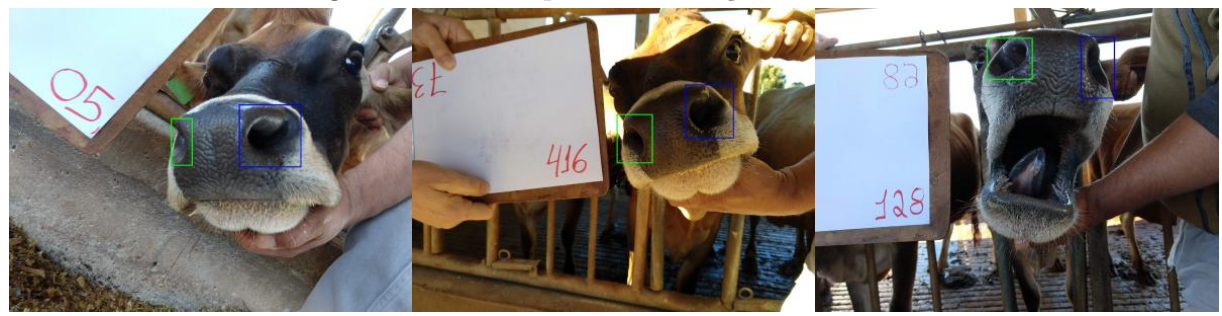

Figura 26 – Exemplos de anotação de narinas.

Fonte: [Nolasco](#page-40-12) [\(2019\)](#page-40-12)

#### <span id="page-29-2"></span>3.2.1 MB-LBP Cascade

Seguindo a ideia de [Leick](#page-40-1) [\(2016\)](#page-40-1), foram treinados três classificadores *MB-LBP Cascade*: um com 50 estágios para identificar Focinho, e dois com 15 estágios, para identificar Narina Direita e Narina Esquerda. O detector de Focinho é útil para evitar detecções de Narinas fora da região de interesse, como sugere [Leick](#page-40-1) [\(2016\)](#page-40-1).

Para preparar o treinamento, as imagens são convertidas para escala de cinza. A seguir, são extraídas amostras positivas e negativas de Focinho, Narina Direita e Narina Esquerda. As amostras positivas de Narina Direita e Narina Esquerda simplesmente são as regiões anotadas conforme exemplificado na Figura [26.](#page-29-0)

Para as amostras positivas de Focinho, considerando as anotações de narina como ponto de referência, foi considerado um retângulo com bordas 750 *pixels* além da borda inferior da narina posicionada mais abaixo e 250 *pixels* além das bordas dos outros lados, conforme exemplificado na Figura [27.](#page-29-1)

Figura 27 – Exemplos de amostras positivas de Focinho (retângulo maior).

<span id="page-29-1"></span>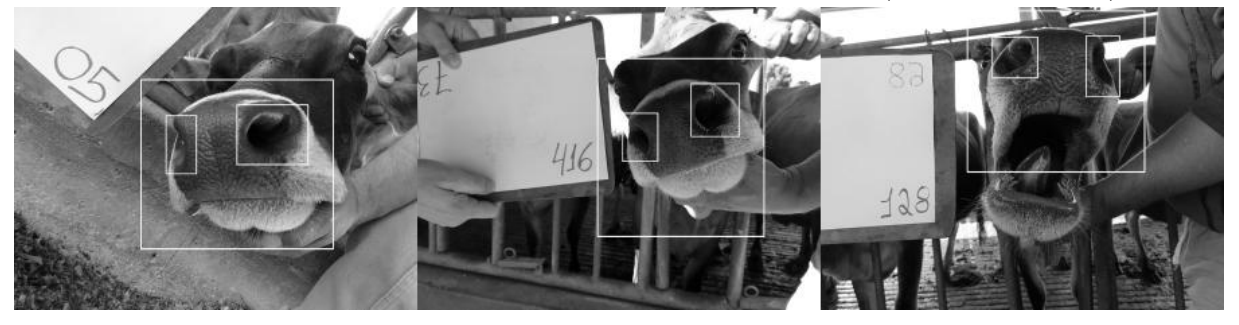

Fonte: Autoria própria.

Para as amostras negativas, primeiramente foram geradas versões das imagens originais com as regiões positivas de narinas e focinho removidas, conforme exemplificado nas Figuras [28](#page-30-0) e [29.](#page-30-1)

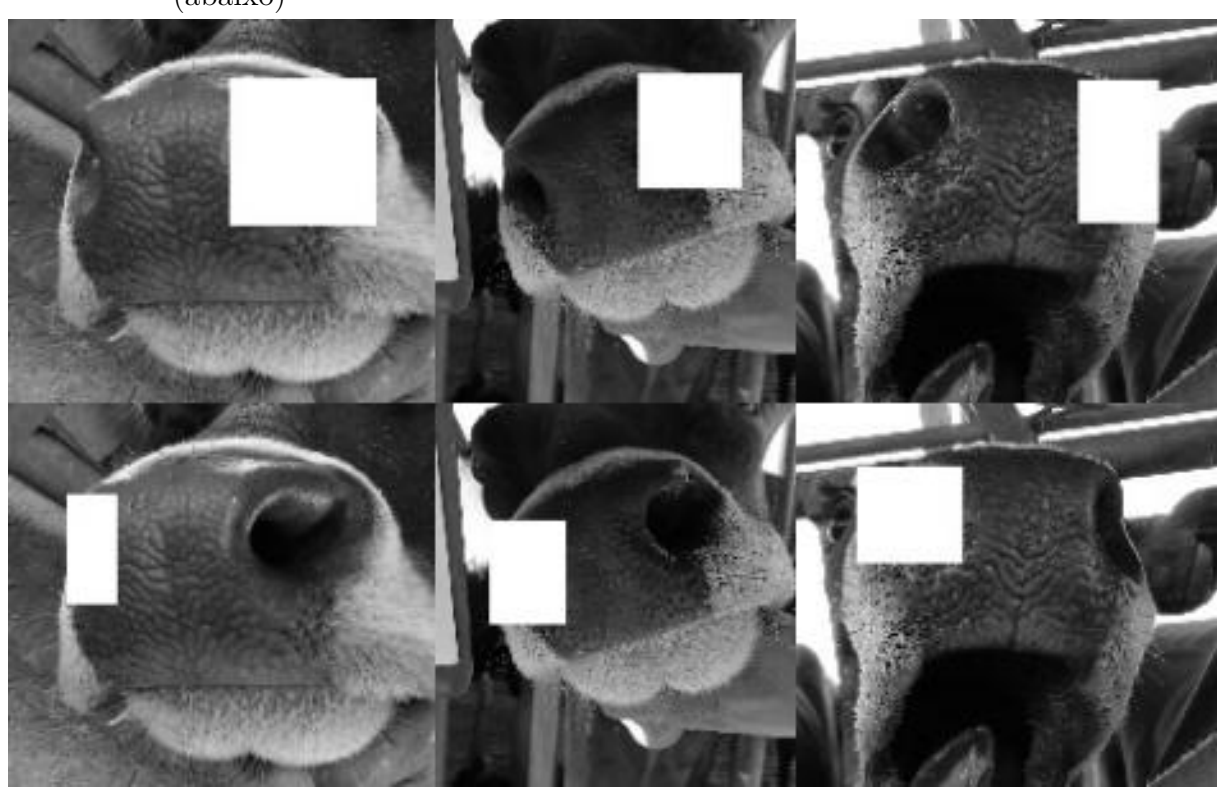

<span id="page-30-0"></span>Figura 28 – Exemplos de amostras negativas de Narina Direita (acima) e Narina Esquerda (abaixo)

Fonte: Autoria própria.

<span id="page-30-1"></span>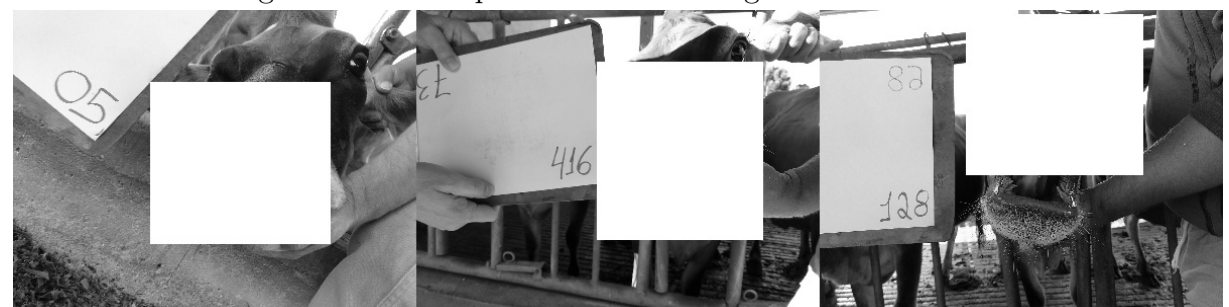

Figura 29 – Exemplos de amostras negativas de Focinho.

Fonte: Autoria própria.

A partir destas amostras, foram treinados vários modelos simples permitindo até 80% de falsos positivos. Os falsos positivos detectados por estes modelos foram repetidamente adicionados às amostras negativas e os modelos foram retreinados, até existir um total de pelo menos 2000 amostras negativas para o treinamento de cada detector. As Figuras [30](#page-31-0) e [31](#page-31-1) apresentam exemplos de falsos positivos detectados pelos modelos simples.

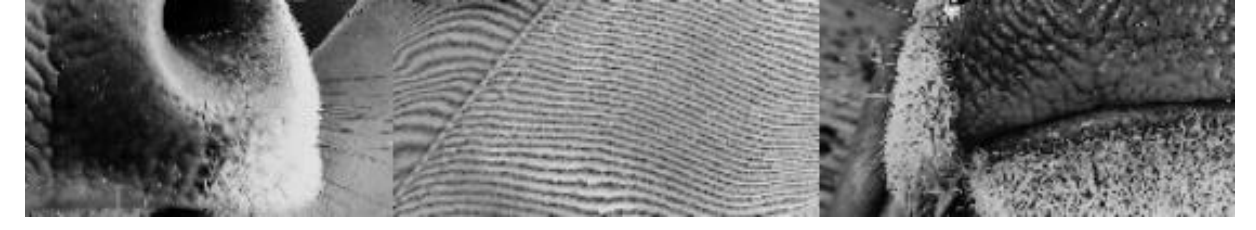

<span id="page-31-3"></span><span id="page-31-0"></span>Figura 30 – Exemplos de amostras negativas de Focinho geradas pelos modelos simples.

Fonte: Autoria própria.

<span id="page-31-1"></span>Figura 31 – Exemplos de amostras negativas de Narina Direita (acima) e Narina Esquerda (abaixo) geradas pelos modelos simples.

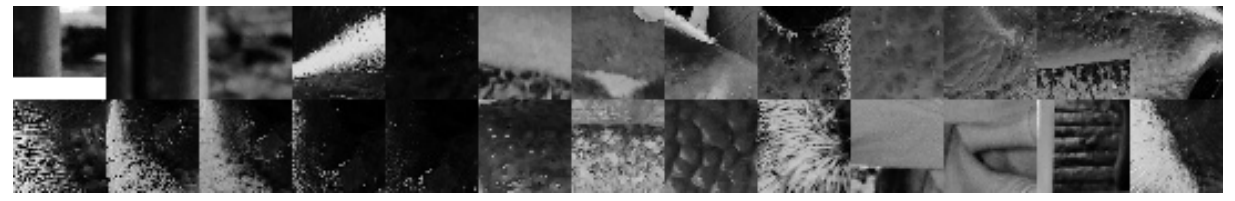

Fonte: Autoria própria.

Por fim, foram treinados os detectores definitivos utilizando mais 5000 amostras rotacionadas e distorcidas geradas artificialmente. Os detectores de Narinas foram treinados com 15 estágios, capacidade mínima de detecção de 99.5% e máximo de falsos positivos em 10%, enquanto o detector de Focinho foi treinado com 50 estágios, capacidade mínima de detecção de 99.2% e máximo de falsos positivos em 15% (valores determinados empiricamente).

### <span id="page-31-2"></span>3.2.2 YOLO *(You Only Look Once)*

Para o treinamento do detector utilizando YOLO, simplesmente foram utilizadas as regiões de Narina Direita e Narina Esquerda anotadas conforme exemplificado na Figura [26.](#page-29-0) Como o detector se mostrou robusto com relação a ruídos na imagem, não se julgou necessário detectar a região do Focinho antes.

Foram realizadas 30000 iterações, sobre subconjuntos de 24 imagens a cada iteração.

A arquitetura da rede é baseada na *Darknet-53*, como apresentada por [Redmon e](#page-40-8) [Farhadi](#page-40-8) [\(2018\)](#page-40-8).

#### <span id="page-32-0"></span>3.3 Experimento

Esta seção apresenta as métricas utilizadas nos cenários experimentais e o fluxo seguido por estes.

### <span id="page-32-1"></span>3.3.1 Métricas utilizadas

São utilizadas três métricas nos cenários experimentais: taxa de detecção, taxa de falsos positivos e taxa de identificação.

Taxa de detecção é a quantidade de imagens em que o detector encontrou algo que considera ser duas narinas, dividida pela quantidade total de imagens. Conforme explicado na Seção [3.2,](#page-28-1) considerando que nas implementações realizadas a ROI é definida como uma área entre as duas narinas, o fato de duas regiões serem identificadas como narinas significa que é possível extrair algo que o detector considera ser o resultado desejado.

Falsos positivos são definidos como erros em que um teste incorretamente indica a presença de um resultado, quando na realidade ele não está presente. No caso específico deste trabalho, a taxa de falsos positivos consiste na quantidade de imagens em que o detector considerou regiões incorretas da imagem como sendo as narinas, dividida pela quantidade total de imagens detectadas. A detecção incorreta das narinas implica em uma detecção incorreta da ROI e, portanto, tais detecções não podem ser usadas para o teste de identificação.

Taxa de identificação é a quantidade de ROIs válidas que o classificador associou ao animal correto, dividida pela quantidade total de ROIs válidas. É de suma importância que as regiões detectadas possuam, de fato, características úteis para a identificação única dos animais. Portanto, se faz lógico testar a capacidade de identificação das ROIs detectadas em cenários de classificação.

#### <span id="page-32-2"></span>3.3.2 Fluxo experimental

O experimento consiste em comparar os detectores sobre diversas bases de imagens. Para cada base, primeiramente, os detectores são executados sobre cada imagem da base, sendo armazenadas a taxa de detecção e as ROIs detectadas. A seguir, sobre as ROIs detectadas, é realizada uma avaliação qualitativa binária sobre a qualidade de cada detecção (aprovada/reprovada), sendo armazenadas a taxa de falsos positivos e as ROIs aprovadas. Por fim, sobre as ROIs aprovadas, a taxa de identificação é testada utilizando um classificador VGG16 com *5-Fold Cross-Validation*.

## <span id="page-33-3"></span><span id="page-33-1"></span>**4 ANÁLISE E DISCUSSÃO DOS RESULTADOS**

Este capítulo apresenta os resultados de cada detector em diferentes combinações de bases de imagens. Conforme mencionado na Seção [3.3,](#page-32-0) as métricas utilizadas são:

- **Taxa de detecção:** quantidade de imagens em que o detector encontrou algo que considera ser duas narinas, dividida pela quantidade total de imagens.
- **Taxa de falsos positivos:** quantidade de imagens em que o detector considerou regiões incorretas da imagem como sendo as narinas, dividida pela quantidade total de imagens detectadas.
- **Taxa de identificação:** quantidade de ROIs válidas que o classificador associou ao animal correto, dividida pela quantidade total de ROIs válidas.

Para a avaliação da viabilidade dos métodos apresentados, foram definidos sete cenários através da combinação de diferentes bases de imagens e métodos de extração da ROI. É importante reiterar que a base Jersey\_1 não foi utilizada para os testes por ter sido utilizada para o treinamento dos modelos.

<span id="page-33-2"></span>4.1 Cenários 1-3: Bases Jersey\_2 + Jersey\_3

Estes cenários tratam de testes com bases de imagens contendo animais que foram utilizados no treinamento dos modelos.

- **Cenário 1:** imagens bases Jersey\_2 + Jersey\_3, ROI YOLO
- **Cenário 2:** imagens bases Jersey\_2 + Jersey\_3, ROI MB-LBP
- **Cenário 3:** imagens bases Jersey\_2 + Jersey\_3, ROI extraída manualmente

Além disso, [Santos e Siqueira](#page-40-13) [\(2019\)](#page-40-13) disponibilizaram anotações manuais da ROI para as bases Jersey\_1, Jersey\_2 e Jersey\_3, tais anotações são utilizadas no Cenário 3. Como elas tratam apenas diretamente da região do espelho nasal e não das narinas, não puderam ser utilizadas para o treinamento dos modelos.

Estas anotações de ROI consideram uma região um pouco mais extensa do que a região detectada pelos algoritmos, conforme ilustrado na Figura [32.](#page-34-0)

A Tabela [2](#page-33-0) apresenta os resultados para os cenários em questão.

<span id="page-33-0"></span>

| $\frac{1}{2}$ about 1 along 1 and 1 and 1 and 1 and 1 and 1 and 1 and 1 and 1 and 1 and 1 and 1 and 1 and 1 and 1 and 1 and 1 and 1 and 1 and 1 and 1 and 1 and 1 and 1 and 1 and 1 and 1 and 1 and 1 and 1 and 1 and 1 and 1 and |                                      |                                    |                                                               |  |
|----------------------------------------------------------------------------------------------------|--------------------------------------|------------------------------------|---------------------------------------------------------------|--|
| Detector                                                                                                    | Taxa de Detecção                     | Falsos Positivos                   | Taxa de Identificação                                         |  |
| YOLO<br>MB-LBP<br>Manual                                                                                                    | 792/826 (96,00%)<br>570/826 (66,46%) | $0/792(0,00\%)$<br>59/570 (10,35%) | 789/792 (99,62%)<br>$477/511$ $(93,35\%)$<br>812/817 (99,39%) |  |

Tabela 2 – Resultados para os Cenários Jersey (1, 2 e 3).

Fonte: Autoria própria.

<span id="page-34-0"></span>Figura 32 – Exemplos de ROIs detectadas pelos algoritmos e anotação manual. Detecção manual em verde, detecção pelo YOLO em vermelho e detecção pelo MB-LBP em azul

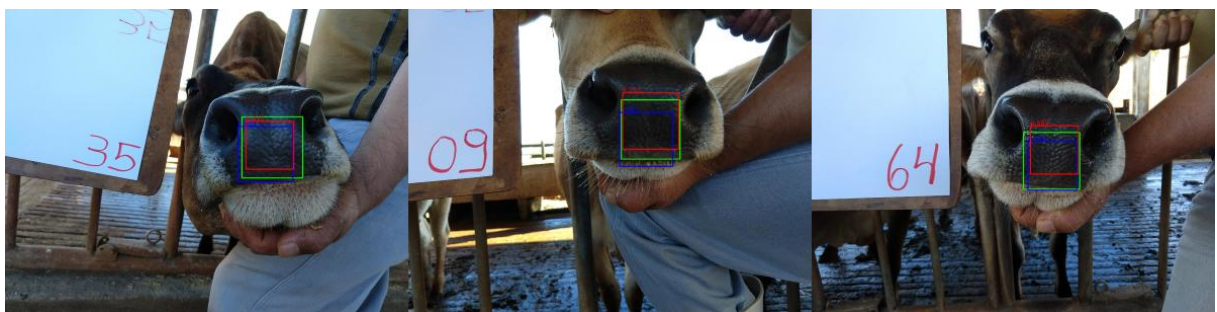

Fonte: Autoria própria.

O detector YOLO apresentou excelentes resultados nestes cenários. A maioria das imagens de falha não são detectáveis através da abordagem proposta, devido a ela ser baseada na detecção de duas narinas, porém uma delas não ser completamente visível nas imagens em questão. Alguns exemplos são apresentados na Figura [33.](#page-34-1)

<span id="page-34-1"></span>Figura 33 – Amostras de falha do detector YOLO nas imagens Jersey  $2 +$  Jersey 3. Duas são indetectáveis pelo fato de a narina direita não ser completamente visível na imagem. A imagem à direita apresenta uma falha em uma imagem normal, provavelmente devido à combinação de ângulo e iluminação da narina direita.

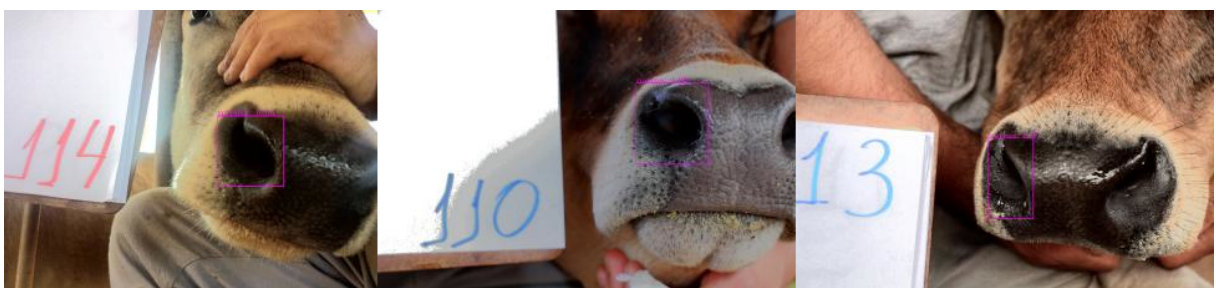

Fonte: Autoria própria.

O detector MB-LBP mostrou-se inferior em todas as métricas, o que também ocorreu em todos os outros cenários. Aparentemente, o detector MB-LBP é sensível à pequenas variações na imagem em alguns casos. A Figura [34](#page-35-0) apresenta um caso de uma detecção aceitável e um falso positivo em fotos do mesmo animal obtidas na mesma sessão.

<span id="page-35-0"></span>Figura 34 – Uma detecção aceitável e um falso positivo do detector MB-LBP em fotos do mesmo animal obtidas na mesma sessão.

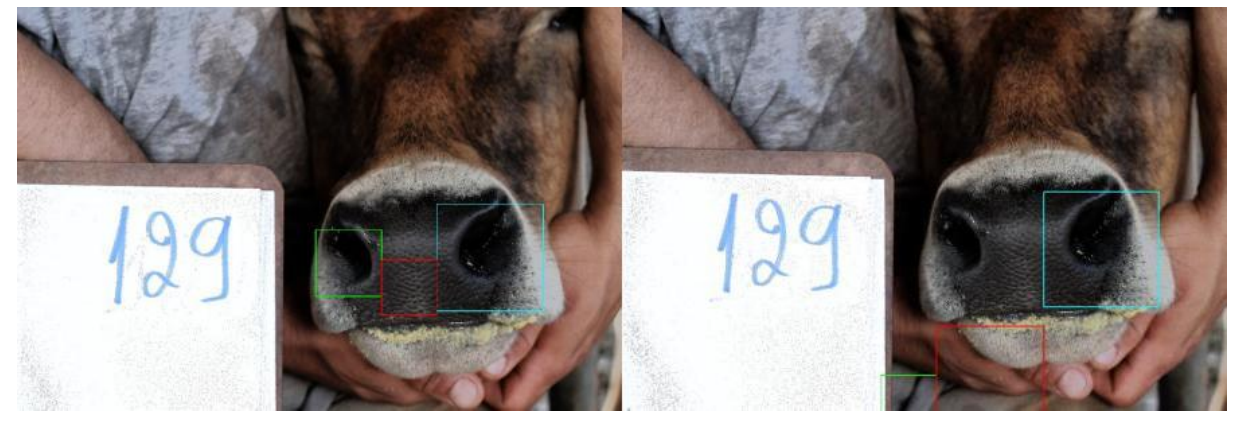

Fonte: Autoria própria.

<span id="page-35-2"></span>4.2 Cenários 4-5: Bases Puruna\_S1 + Puruna\_S2 + Puruna\_S3

Estes cenários tratam de testes com as bases de imagens mais desafiadoras, devido à grande variedade de condições de obtenção das fotos e variedade de texturas entre os bovinos.

- **Cenário 4:** imagens bases Puruna\_S1 + Puruna\_S2 + Puruna\_S3, ROI YOLO
- <span id="page-35-1"></span>• **Cenário 5:** imagens bases Puruna\_S1 + Puruna\_S2 + Puruna\_S3, ROI MB-LBP A Tabela [3](#page-35-1) apresenta os resultados para os cenários em questão.

Tabela 3 – Resultados para os Cenários Purunã (4 e 5).

| Detector | Taxa de Detecção   | Falsos Positivos     | Taxa de Identificação |
|----------|--------------------|----------------------|-----------------------|
| YOLO     | 1876/3251 (57,71%) | $0/1876$ $(0.00\%)$  | 1617/1876 (86,19%)    |
| MB-LBP   | $290/3251(8,92\%)$ | $42/290$ $(14,48\%)$ | 176/248 (70,97%)      |

Fonte: Autoria própria.

Muitos dos casos de falha do detector YOLO provavelmente podem ser explicados por narinas em menor proporção com relação ao tamanho da imagem ou texturas incomuns. A Figura [35](#page-36-0) apresenta exemplos de falhas de detecção.

Apesar da taxa de detecção relativamente baixa do detector MB-LBP, ele conseguiu detectar corretamente algumas narinas que o detector YOLO não conseguiu. A Figura [36](#page-36-1) apresenta alguns exemplos de tais casos, incluindo a detecção de ambos MB-LBP e YOLO.

A Figura [37](#page-36-2) apresenta exemplos aleatórios de falsos positivos do MB-LBP.

<span id="page-36-0"></span>Figura 35 – Falhas de detecção do detector YOLO em imagens das Bases Purunã. As narinas não foram detectadas em nenhuma das cinco imagens do bovino mais à esquerda.

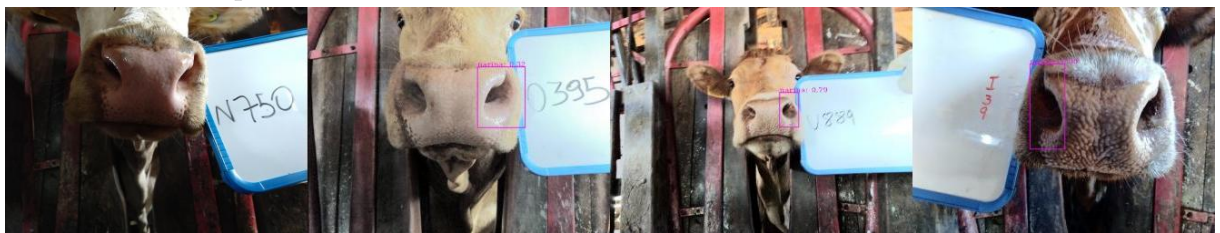

Fonte: Autoria própria.

<span id="page-36-1"></span>Figura 36 – Exemplos onde MB-LBP detectou narinas e YOLO não detectou. Detecções pelo MB-LBP na linha de cima e detecções pelo YOLO na linha de baixo.

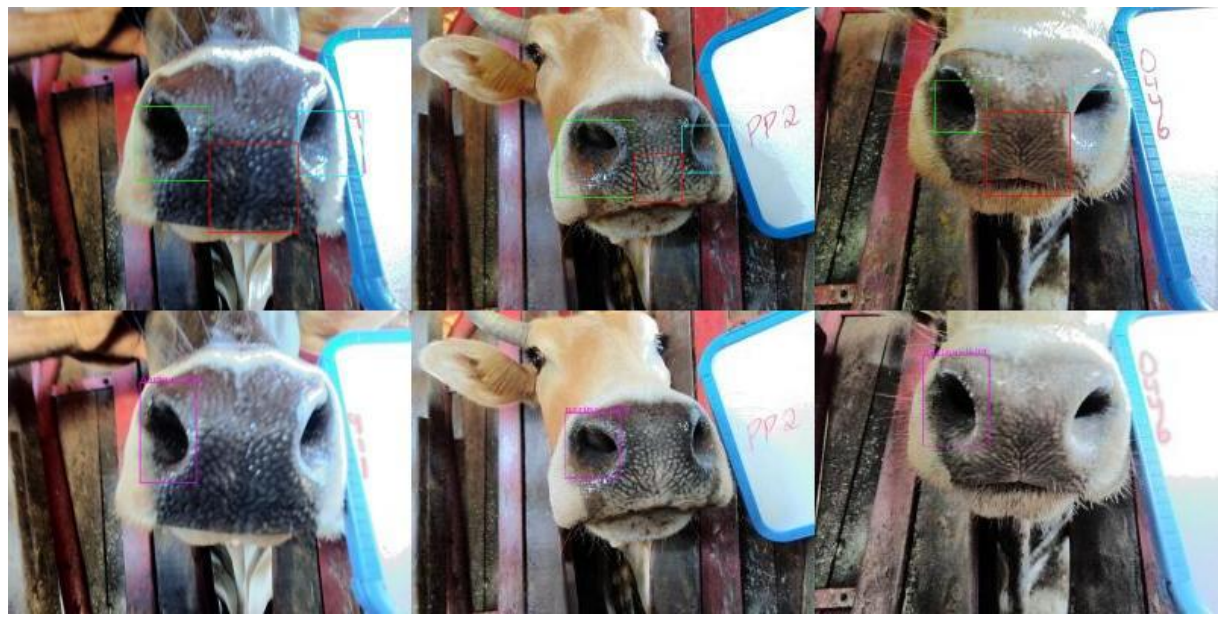

Fonte: Autoria própria.

<span id="page-36-2"></span>Figura 37 – Exemplos aleatórios de falsos positivos do detector MB-LBP nas Bases Purunã.

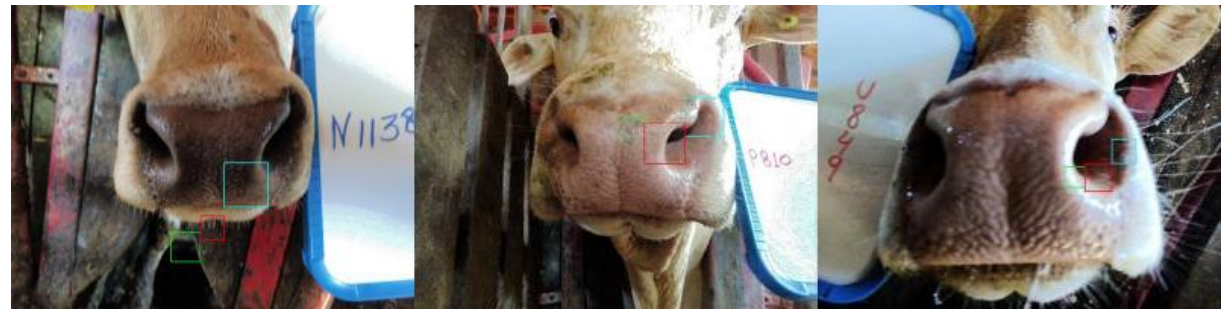

Fonte: Autoria própria.

<span id="page-37-3"></span>4.3 Cenários 6-7: Base Nelore\_USP

Estes cenários tratam de testes com uma base de imagens com imagens obtidas em condições controladas, mas com bovinos de uma raça diferente.

- **Cenário 6:** imagens base Nelore\_USP, ROI YOLO
- **Cenário 7:** imagens base Nelore\_USP, ROI MB-LBP

A Tabela [4](#page-37-2) apresenta os resultados para os cenários em questão.

<span id="page-37-2"></span>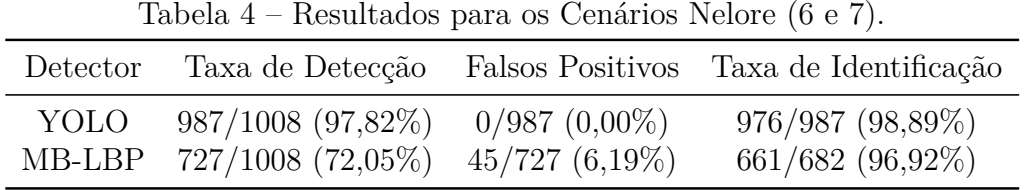

Fonte: Autoria própria.

A Figura [38](#page-37-0) apresenta exemplos de falhas do detector YOLO. Assim como nas Bases Purunã, muitos dos casos de falha provavelmente podem ser explicados por narinas em menor proporção com relação ao tamanho da imagem ou texturas incomuns.

<span id="page-37-0"></span>Figura 38 – Falhas de detecção do detector YOLO em imagens da base Nelore\_USP.

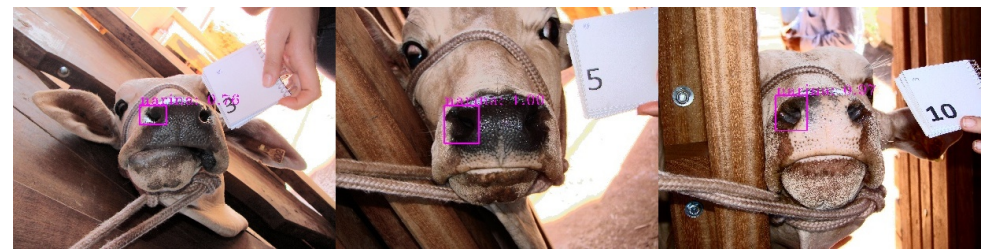

Fonte: Autoria própria.

A Figura [39](#page-37-1) apresenta exemplos aleatórios de falsos positivos do detector MB-LBP. O desempenho apresentado com relação às métricas utilizadas foi estritamente inferior ao do detector YOLO.

<span id="page-37-1"></span>Figura 39 – Exemplos aleatórios de falsos positivos do detector MB-LBP nas Bases Purunã.

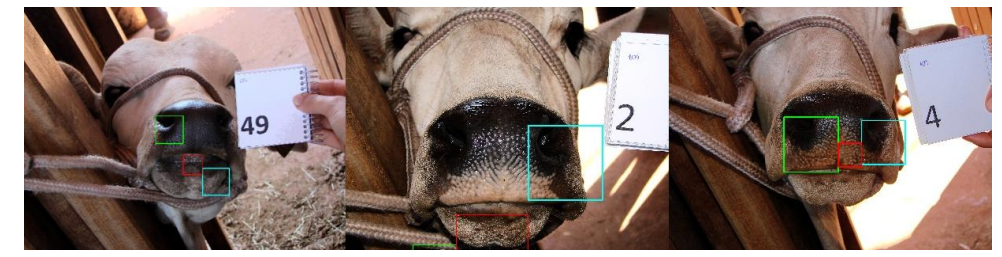

Fonte: Autoria própria.

# <span id="page-38-1"></span><span id="page-38-0"></span>**5 CONCLUSÃO**

Este trabalho apresenta uma revisão da literatura sobre técnicas de detecção de objetos aplicadas no cenário de identificação de bovinos. A aplicação de uma abordagem utilizando uma rede neural convolucional (YOLO) mostrou-se superior a uma abordagem clássica explorada em um trabalho anterior (MB-LBP *Cascade*, [Leick](#page-40-1) [\(2016\)](#page-40-1)), e abre o caminho para explorações mais profundas.

Este trabalho limitou-se à simples detecção da ROI. Outros aspectos importantes são a validação da qualidade da ROI e velocidade de execução. Se o focinho está desfocado (e, portanto, não há minúcias suficientes), a detecção da ROI ocorre normalmente, mas a ROI não é útil para fins de identificação e deve ser rejeitada. Para a viabilidade de um sistema de identificação de bovinos em um sistema embarcado, é necessário que todos os algoritmos executem sem grande demandas de recursos.

Os resultados nas bases Purunã mostram que é necessária uma maior variedade nas imagens utilizadas para treinar os detectores. O fato de apenas a base Jersey\_1 ser utilizada para treinamento provavelmente enfraquece os modelos.

## **Referências**

<span id="page-39-6"></span><span id="page-39-3"></span>ALLEN, A. et al. Evaluation of retinal imaging technology for the biometric identification of bovine animals in northern ireland. **Livestock science**, Elsevier, v. 116, n. 1-3, p. 42–52, 2008. Citado na página [11.](#page-11-1)

<span id="page-39-5"></span>AWAD, A. I. From classical methods to animal biometrics: A review on cattle identification and tracking. **Computers and Electronics in Agriculture**, Elsevier, v. 123, p. 423–435, 2016. Citado na página [11.](#page-11-1)

<span id="page-39-0"></span>BARRY, B. et al. Using muzzle pattern recognition as a biometric approach for cattle identification. **Transactions of the ASABE**, American Society of Agricultural and Biological Engineers, v. 50, n. 3, p. 1073–1080, 2007. Citado 4 vezes nas páginas , [11,](#page-11-1) [20](#page-20-4) e [21.](#page-21-3)

<span id="page-39-4"></span>BOWLING, M. et al. Identification and traceability of cattle in selected countries outside of north america. **The Professional Animal Scientist**, Elsevier, v. 24, n. 4, p. 287–294, 2008. Citado na página [11.](#page-11-1)

<span id="page-39-10"></span>CROW, F. C. Summed-area tables for texture mapping. In: ACM. **ACM SIGGRAPH computer graphics**. [S.l.], 1984. v. 18, n. 3, p. 207–212. Citado na página [14.](#page-14-1)

<span id="page-39-9"></span>FREUND, Y.; SCHAPIRE, R. E. A decision-theoretic generalization of on-line learning and an application to boosting. **Journal of computer and system sciences**, Elsevier, v. 55, n. 1, p. 119–139, 1997. Citado na página [14.](#page-14-1)

<span id="page-39-2"></span>GIMENEZ, C. M. **Identificação biométrica de bovinos utilizando imagens do espelho nasal**. Tese (Doutorado em Qualidade e Produtividade Animal) — Faculdade de Zootecnia e Engenharia de Alimentos, Universidade de São Paulo, Pirassununga, 2015. Citado 4 vezes nas páginas , [11,](#page-11-1) [22](#page-22-2) e [28.](#page-28-2)

<span id="page-39-12"></span>GIRSHICK, R. et al. Rich feature hierarchies for accurate object detection and semantic segmentation. In: **Proceedings of the IEEE conference on computer vision and pattern recognition**. [S.l.: s.n.], 2014. p. 580–587. Citado na página [17.](#page-17-1)

<span id="page-39-1"></span>HADAD, H. M. E.; MAHMOUD, H. A.; MOUSA, F. A. Bovines muzzle classification based on machine learning techniques. **Procedia Computer Science**, Elsevier, v. 65, p. 864–871, 2015. Citado 3 vezes nas páginas , [11](#page-11-1) e [21.](#page-21-3)

<span id="page-39-7"></span>HEATON, M. P. et al. Selection and use of snp markers for animal identification and paternity analysis in us beef cattle. **Mammalian genome**, Springer, v. 13, n. 5, p. 272–281, 2002. Citado na página [11.](#page-11-1)

<span id="page-39-11"></span>KRIZHEVSKY, A.; SUTSKEVER, I.; HINTON, G. E. Imagenet classification with deep convolutional neural networks. In: **Advances in neural information processing systems**. [S.l.: s.n.], 2012. p. 1097–1105. Citado na página [17.](#page-17-1)

<span id="page-39-8"></span>KUMAR, S.; SINGH, S. K. Automatic identification of cattle using muzzle point pattern: a hybrid feature extraction and classification paradigm. **Multimedia Tools and Applications**, Springer, v. 76, n. 24, p. 26551–26580, 2017. Citado na página [11.](#page-11-1)

<span id="page-40-1"></span>LEICK, W. d. S. **Tecnologia computacional de apoio a rastreabilidade biométrica de bovinos**. Dissertação (Mestrado em Gestão e Inovação na Indústria Animal) — Faculdade de Zootecnia e Engenharia de Alimentos, Universidade de São Paulo, Pirassununga, 2016. Citado 8 vezes nas páginas , [11,](#page-11-1) [22,](#page-22-2) [23,](#page-23-2) [27,](#page-27-5) [28,](#page-28-2) [29](#page-29-3) e [38.](#page-38-1)

<span id="page-40-5"></span>LIAO, S. et al. Learning multi-scale block local binary patterns for face recognition. In: SPRINGER. **International Conference on Biometrics**. [S.l.], 2007. p. 828–837. Citado na página [15.](#page-15-3)

<span id="page-40-3"></span>LIENHART, R.; MAYDT, J. An extended set of haar-like features for rapid object detection. In: IEEE. **Proceedings. International Conference on Image Processing**. [S.l.], 2002. v. 1, p. I–I. Citado na página [14.](#page-14-1)

<span id="page-40-9"></span>NEUBECK, A.; GOOL, L. V. Efficient non-maximum suppression. In: IEEE. **18th International Conference on Pattern Recognition (ICPR'06)**. [S.l.], 2006. v. 3, p. 850–855. Citado na página [19.](#page-19-0)

<span id="page-40-12"></span>NOLASCO, L. **Pesquisa IAPAR - Referência a determinar**. 2019. Citado 2 vezes nas páginas [28](#page-28-2) e [29.](#page-29-3)

<span id="page-40-0"></span>NOVIYANTO, A.; ARYMURTHY, A. M. Beef cattle identification based on muzzle pattern using a matching refinement technique in the sift method. **Computers and Electronics in Agriculture**, Elsevier, v. 99, p. 77–84, 2013. Citado 3 vezes nas páginas , [11](#page-11-1) e [20.](#page-20-4)

<span id="page-40-4"></span>OJALA, T.; PIETIKÄINEN, M.; MÄENPÄÄ, T. Multiresolution gray-scale and rotation invariant texture classification with local binary patterns. **IEEE Transactions on Pattern Analysis & Machine Intelligence**, IEEE, n. 7, p. 971–987, 2002. Citado na página [15.](#page-15-3)

<span id="page-40-10"></span>PEROTTO, D. et al. Características quantitativas de carcaça de bovinos zebu e de cruzamentos bos taurus x zebu. **Revista Brasileira de Zootecnia**, v. 29, n. 6, p. 2019– 2029, 2000. Citado na página [25.](#page-25-4)

<span id="page-40-7"></span>REDMON, J. Lesson 1 cnn-primer. 2017. [<https://github.com/DarknetForever/](https://github.com/DarknetForever/cnn-primer/tree/master/1) [cnn-primer/tree/master/1>.](https://github.com/DarknetForever/cnn-primer/tree/master/1) Accessed: 2019-06-22. Citado na página [17.](#page-17-1)

<span id="page-40-6"></span>REDMON, J. et al. You only look once: Unified, real-time object detection. In: **Proceedings of the IEEE conference on computer vision and pattern recognition**. [S.l.: s.n.], 2016. p. 779–788. Citado 3 vezes nas páginas [16,](#page-16-2) [17](#page-17-1) e [18.](#page-18-2)

<span id="page-40-8"></span>REDMON, J.; FARHADI, A. Yolov3: An incremental improvement. **arXiv preprint arXiv:1804.02767**, 2018. Citado 3 vezes nas páginas [17,](#page-17-1) [18](#page-18-2) e [31.](#page-31-3)

<span id="page-40-11"></span>ROSA, G. A. **Pesquisa IAPAR - Referência a determinar**. 2019. Citado na página [28.](#page-28-2)

<span id="page-40-13"></span>SANTOS, I. V.; SIQUEIRA, M. F. R. **Pesquisa IAPAR - Anotações de IOU bases Jersey\_1, Jersey\_2 e Jersey\_3**. 2019. Citado na página [33.](#page-33-3)

<span id="page-40-2"></span>SILVA, S. Z. d.; TRICHES, D.; MALAFAIA, G. Análise das barreiras não tarifárias à exportação na cadeia da carne bovina brasileira. **Revista de Política Agrícola**, v. 20, n. 2, p. 23–39, 2011. Citado na página [11.](#page-11-1)

<span id="page-41-7"></span><span id="page-41-0"></span>SIMONYAN, K.; ZISSERMAN, A. Very deep convolutional networks for large-scale image recognition. **arXiv preprint arXiv:1409.1556**, 2014. Citado na página [17.](#page-17-1)

<span id="page-41-2"></span>SUN, S.; YANG, S.; ZHAO, L. Noncooperative bovine iris recognition via sift. **Neurocomputing**, Elsevier, v. 120, p. 310–317, 2013. Citado na página [11.](#page-11-1)

<span id="page-41-3"></span>SZELISKI, R. **Computer Vision: Algorithms and Applications**. [S.l.]: Springer, 2010. ISBN 9781848829343. Citado na página [11.](#page-11-1)

<span id="page-41-1"></span>VALE, A. R. V. **Barreiras às exportações de carne bovina brasileira com a União Europeia, Rússia e Irã**. Dissertação (Ciências Econômicas) — Universidade Federal do Paraná, Curitiba, 2016. Citado na página [11.](#page-11-1)

<span id="page-41-4"></span>VIOLA, P.; JONES, M. et al. Rapid object detection using a boosted cascade of simple features. **CVPR (1)**, v. 1, p. 511–518, 2001. Citado na página [13.](#page-13-4)

<span id="page-41-6"></span>ZENO, B.; YUDIN, D.; ALKHATIB, B. Event recognition on images using support vector machine and multi-level histograms of local patterns. **ARPN J. Eng. Appl. Sci**, v. 11, n. 20, p. 12282–12287, 2016. Citado na página [16.](#page-16-2)

<span id="page-41-5"></span>ZHANG, L. et al. Face detection based on multi-block lbp representation. In: SPRINGER. **International Conference on Biometrics**. [S.l.], 2007. p. 11–18. Citado 2 vezes nas páginas [15](#page-15-3) e [16.](#page-16-2)